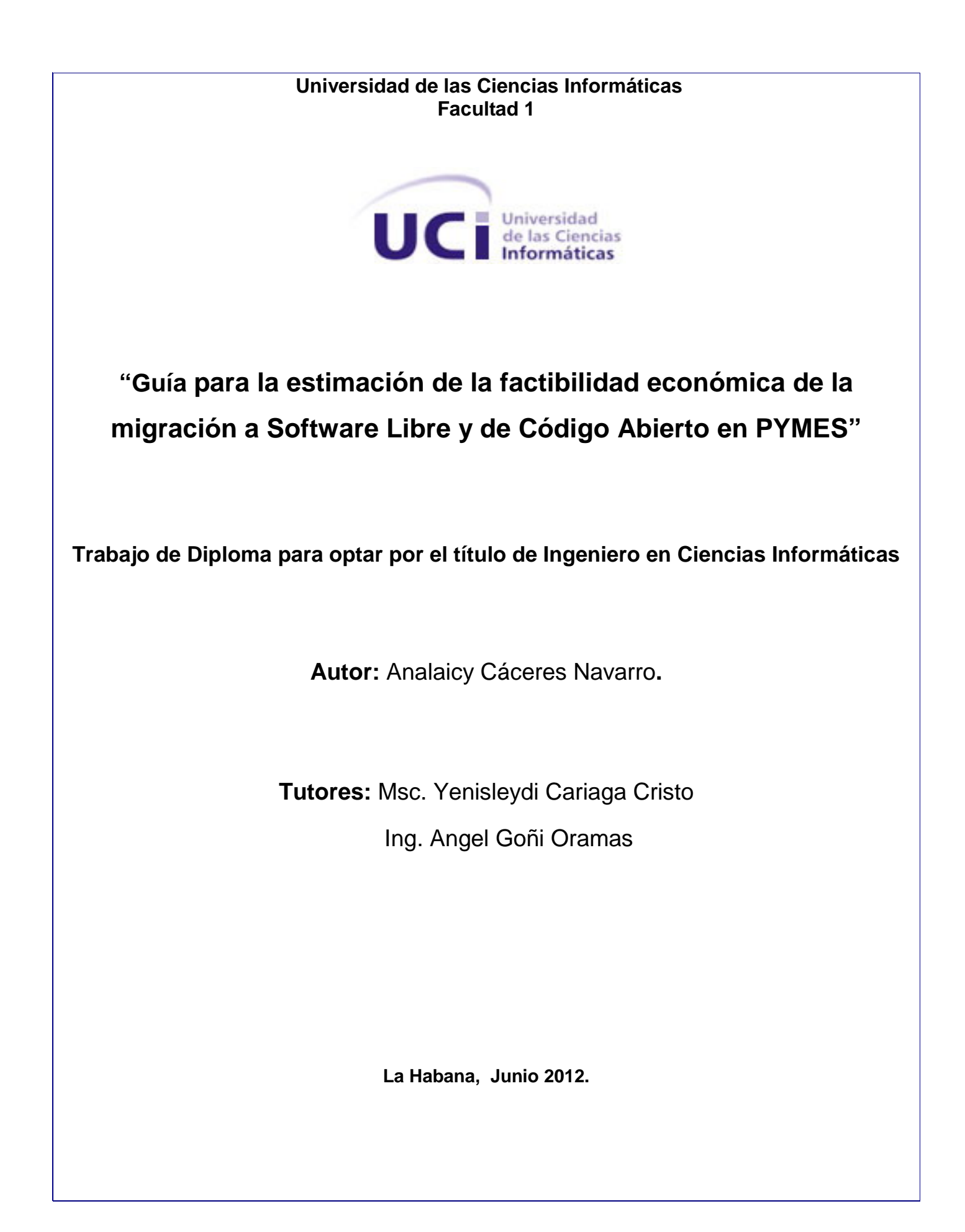

# **DECLARACIÓN DE AUTORÍA**

Declaro que soy la única autora de la presente tesis y reconozco a la Universidad de las Ciencias Informáticas los derechos patrimoniales de la misma, con carácter exclusivo.

Para que así conste firmo la presente a los \_\_\_\_ días del mes de \_\_\_\_\_\_\_\_ del año \_\_\_\_.

Autor

\_\_\_\_\_\_\_\_\_\_\_\_\_\_\_\_\_\_\_\_\_\_

Analaicy Cáceres Navarro

\_\_\_\_\_\_\_\_\_\_\_\_\_\_\_\_\_\_\_\_\_\_ \_\_\_\_\_\_\_\_\_\_\_\_\_\_\_\_\_\_\_\_\_\_

Tutor Tutor

Msc. Yenisleydi Cariaga Cristo. **Ing. Angel Goñi Oramas** 

# **RESUMEN**

En la actualidad el mundo está regido por las tecnologías y para facilitar su manejo son empleados los Sistemas Operativos (SO), teniendo como líder el sistema operativo Windows por su alto porcentaje de utilización, basado en Software Privativo. Dicho SO está unido a altos costos por su adquisición, actualización, soporte y pago de licencia, además de incluir el costo de las aplicaciones que utiliza y en su mayoría también son privativos. A pesar de ser Cuba un país limitado económicamente no está exento de este desarrollo y es por esto por lo que se encuentra sumergido en un proceso de migración a software libre.

En la presente investigación se desarrolla una guía que posibilita la estimación de costos para la migración a software libre y de código abierto en pequeñas y medianas empresas cubanas, mediante la utilización de dos métodos de estimación de costos existente como son: el Costo Total de Propiedad (TCO) y el Retorno de Inversión (ROI), permitiendo conocer la factibilidad del proceso de migración desde el punto de vista económico.

Con el objetivo de probar la utilidad y capacidad del proceso que se propone se traza una estrategia de prueba. Esta abarca en la primera etapa la utilización de método Delphi para medir el grado de aceptación de las variables presentadas en la propuesta y una segunda etapa que consiste en aplicar el procedimiento en una empresa que se encuentra realizando el proceso de migración a software libre, en este caso el Centro de Cibernética Aplicada a la Medicina (CECAM).

**Palabras Claves**: Estimación, Costo, Migración de software

# ÍNDICE

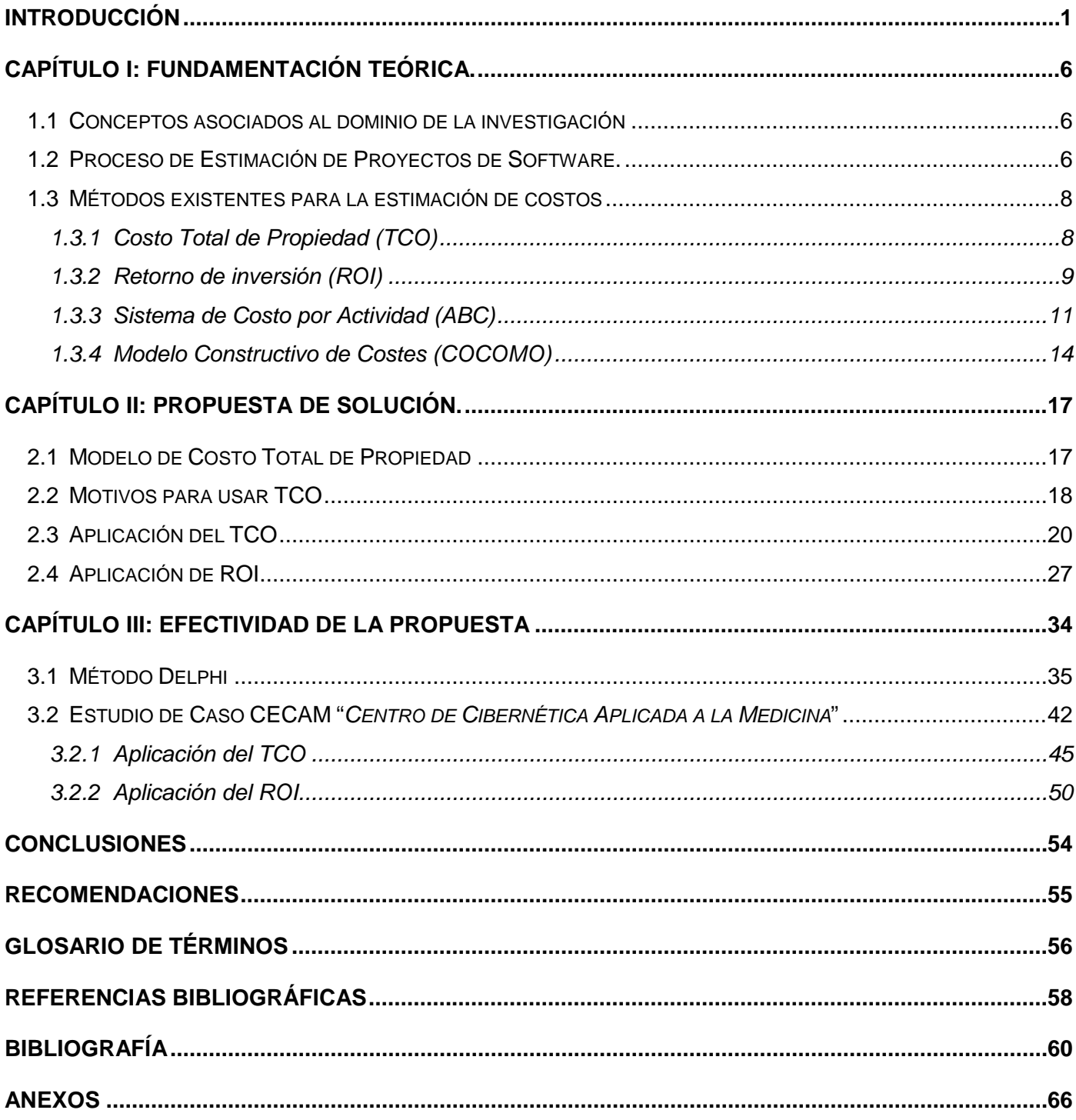

# <span id="page-4-0"></span>0B**INTRODUCCIÓN**

Desde la antigüedad el hombre ha buscado métodos que le permitan realizar el trabajo de forma rápida y eficiente. Con el paso del tiempo estos métodos fueron evolucionando y siendo cada vez más complejos, hasta llegar a las computadoras actuales. Estos avances han ido dando paso a un mundo en el cual el desarrollo tecnológico rige el comportamiento y manejo de grandes cúmulos de información.

Para facilitar el manejo de estas tecnologías surgen los Sistemas Operativos (SO), software encargado de ejercer el control y coordinar el uso del hardware entre diferentes programas de aplicación y los diferentes usuario[s\[1\].](#page-61-1) Microsoft asegura que un alto por ciento de los usuarios en el mundo utilizan como S.O Windows, basado en Software Privativo (SP) y está regido por las licencias de la *[Microsoft Corporation](#page-60-0)*. Teniendo como limitante tomar acciones, elecciones u opciones sobre el software.

El SP y los programas que se utilizan junto con él, que a su vez la mayoría son privativos, están asociados a un costo inicial. A ello se le suma posteriormente el costo del mantenimiento y actualizaciones, así como el valor de otras aplicaciones necesarias para el funcionamiento eficiente de la aplicación o programas iniciales.

El mercado actual de los programas comerciales está dirigido por compañías de software privativos, quienes mantienen el control sobre absolutamente todos los aspectos de la evolución de sus productos. Esto hace que sus clientes entren en una espiral de actualizaciones y compras debido a su política de incompatibilidades con otros productos y formatos o simplemente por la discontinuidad de productos en uso. El software libre permite corregir el síndrome de cliente cautivo y hace que los costos se reduzcan drásticamente mejorando la protección de la inversión.

Cuba, aun con las limitaciones económicas impuestas por el bloqueo norteamericano, no está exenta del desarrollo tecnológico. Sin embargo, el capital destinado a esta actividad, no suple las necesidades descritas. Según datos del Ministerio de Relaciones Exteriores de Cuba publicados en su sitio, a partir de la desintegración de la Unión Soviética y el sistema socialista de Europa del Este, se produce en Cuba una pérdida de casi 75% de la capacidad de compras. Sumándole además, las restricciones propias para el intercambio comercial entre Cuba y Estados Unidos, como país abanderado en el desarrollo de la industria del Software.

Debido a esto, es necesario comenzar a dar los primeros pasos para el ordenamiento de un trabajo continuo y se evidencia la necesidad de racionalizar los esfuerzos, recursos y costos destinados a impulsar el uso y desarrollo de las TIC en el país. Según lo expuesto en el Proyecto de Lineamientos

de la Política Económica y Social, a partir del reordenamiento económico, la política económica se dirige a enfrentar los problemas por los que ha transitado mediante dos tipos de soluciones, que requieren congruencia entre sí:

Soluciones a corto plazo, encaminadas a eliminar el déficit de la balanza de pagos, que potencien la generación de ingresos externos y la situación de importaciones y, a su vez den respuesta a los problemas de mayor impacto inmediato en la eficiencia económica, la motivación por el trabajo y la distribución del ingreso, y creen las necesarias condiciones infraestructurales y productivas que permitan el tránsito a una etapa superior del desarrollo.

Soluciones del desarrollo sostenible, a más largo plazo, que permitan una autosuficiencia alimentaria y energética altas, un uso eficiente del potencial humano, una elevada competitividad en las producciones de bienes y servicios de alto valor agregado.

Como se plantea en el artículo 204 del mismo es necesario elevar la soberanía tecnológica en el desarrollo de la infraestructura de telecomunicaciones para la telemedicina, y fomentar el desarrollo de nuevas plataformas tecnológicas en neuroinformática, neurociencia cognitivas, neurotecnología, nanotecnología, robótica y telemedicina

La migración a software libre y de código abierto constituye más que un cambio tecnológico, un cambio en la manera de pensar; el éxito de la misma está basado en la efectividad, eficiencia e integridad del propio proceso. En Cuba la migración a software libre constituye una necesidad para alcanzar la soberanía tecnológica, este proceso es dirigido por el Grupo Ejecutivo de migración a Software Libre que coordina las acciones del Grupo de Capacitación, el Grupo Legal, el Grupo de Divulgación y el Grupo Técnico Nacional, este último asumido por el Centro de Soluciones Libres (CESOL) de la Universidad de las Ciencias Informáticas (UCI) y que se materializa en el departamento: Servicios Integrales de Migración, Asesoría y Soporte (SIMAYS).

La utilización del software libre es una cuestión de la libertad de los usuarios de ejecutar, copiar, distribuir, estudiar, cambiar y mejorar el software. Específicamente, significa que los usuarios de programas tienen las cuatro libertades esenciales. [\[2\]](#page-61-2) 

- La libertad de ejecutar el programa, para cualquier propósito (libertad 0).
- La libertad de estudiar cómo trabaja el programa, y cambiarlo para que haga lo que usted quiera (libertad 1). El acceso al código fuente es una condición necesaria para ello.
- La libertad de redistribuir copias para que pueda ayudar al prójimo (libertad 2).

• La libertad de distribuir copias de sus versiones modificadas a terceros (libertad 3). Si lo hace, puede dar a toda la comunidad una oportunidad de beneficiarse de sus cambios. El acceso al código fuente es una condición necesaria para ello.

Se identifica como situación problema en esta investigación, que en el proceso de migración a software libre y de código abierto no se encuentra definida ninguna forma de determinación de los costos y gastos que puede traer la migración para la empresa en proceso, así como sus equivalentes en el SP.

Partiendo de la presente problemática se define como **problema científico**: ¿Cómo estimar de forma efectiva la factibilidad económica de la migración a Software Libre y de Código Abierto?

Definiendo como **objeto de estudio** de la investigación el costo de los procesos migratorios a software libre enmarcando en el **campo de acción** la migración a software libre y de código abierto en pequeñas y medianas empresas [\(PYMES\)](#page-60-1).

Se plantea como **idea a defender**: Con la realización de una guía que permita determinar la factibilidad económica de la migración a software libre en pequeñas y medianas empresas posibilitará incrementar y facilitar la migración en el país.

Tomando como punto de partida esta premisa la presente investigación define como **objetivo general** elaborar una guía que permita la estimación de la factibilidad económica de la migración a software libre y de código abierto en pequeñas y medianas empresas [\(PYMES\)](#page-60-1) cubanas.

Para darle solución al mismo se definen los siguientes **objetivos específicos**:

- 1. Estudiar exhaustivamente la metodología cubana de migración a software libre.
- 2. Identificar los costos de producción del proyecto de migración y soporte.
- 3. Identificar los costos para migrar una empresa.
- 4. Identificar los gastos de adquisición de sus equivalentes en el software propietario.
- 5. Proponer método de estimación de costo para la migración a software libre y código abierto.

Para darle cumplimiento a los objetivos específicos se plantean las siguientes **tareas de la investigación**:

- 1. Revisión y análisis de la metodología de migración a software libre.
- 2. Determinación de los productos del proyecto de migración y soporte.
- 3. Caracterización de la empresa a migrar.
- 4. Revisión bibliográfica de los gastos de adquisición de sus equivalentes en el software propietario.
- 5. Estudio de métodos de estimación de costo para la migración a software libre y código abierto y adaptación del más adecuado al proyecto.

Para un mejor desarrollo de la investigación se usaron los siguientes **métodos científicos:** [4]

### Métodos Teóricos:

• Analítico - sintético: El análisis es una operación intelectual que posibilita descomponer mentalmente un todo complejo en sus partes y cualidades. El análisis permite la división mental del todo en sus múltiples relaciones y componentes. La síntesis es la operación inversa, que establece mentalmente la unión entre las partes, previamente analizadas y posibilita descubrir relaciones y características generales entre los elementos de la realidad. Se emplea en la investigación para realizar el estudio de los métodos de estimación a utilizar, así como para definir los elementos que determinan el costo de una migración a Software Libre en una empresa.

### Métodos Empíricos:

• Entrevista a expertos: Se realizaron entrevistas para tener en cuenta las experiencias que tienen algunos expertos en el tema y para conocer los criterios de los mismos respecto a la solución propuesta para el tema en cuestión. Mediante esta técnica se recopiló información referente a algunos conceptos que no se encontraban definidos en ninguna de las literaturas estudiadas. Permitiendo establecer aspectos necesarios a tener en cuenta a la hora de llevar a cabo la investigación.

El presente trabajo de diploma está compuesto por un resumen, una introducción, tres capítulos, conclusiones, recomendaciones, así como las referencias bibliográficas, bibliografía y un glosario de términos, donde se da cumplimiento a los objetivos planteados en el trabajo. A continuación se describe los principales aspectos abordados en cada uno de los capítulos:

**Capítulo I:** Fundamentación teórica, donde se expone los principales conceptos relacionados con el estudio del arte de los procesos de migración a software libre. Breve descripción de los métodos y variantes para calcular el costo, así como la realización de un análisis crítico de estos métodos.

**Capítulo II:** Propuesta de solución, donde se realiza la fundamentación de la propuesta, se describe la aplicación de los métodos de estimación de costos para la migración a software libre y de código abierto.

**Capítulo III:** Evaluación y prueba de la propuesta, donde se le realiza a la propuesta la evaluación mediante el método de experto Delphi y la prueba de forma práctica a través del estudio de caso en el "Centro de Cibernética Aplicada a la Medicina" (CECAM).

# <span id="page-9-0"></span>1B**CAPÍTULO I: FUNDAMENTACIÓN TEÓRICA.**

En el presente capítulo se precisan elementos teóricos que sustentan la investigación y el desarrollo del tema propuesto, a través del estudio y análisis de soluciones existentes. Se tratan las principales definiciones relacionadas con la estimación de costo, así como los métodos que lo realizan.

# <span id="page-9-1"></span>10B**1.1 Conceptos asociados al dominio de la investigación**

#### **Costo**

El costo o coste es el gasto económico que representa la fabricación de un producto o la prestación de un servicio. El costo de un producto está formado por el precio de la materia prima, la mano de obra directa empleada en su producción, la mano de obra indirecta empleada para el funcionamiento de la empresa y el costo de amortización de la maquinaria. [\[5\]](#page-61-3)

El análisis de los costos empresariales permite conocer qué, dónde, cuándo, en qué medida, cómo y porqué pasó, lo que posibilita una mejor administración del futuro. Es decir, el costo es el esfuerzo económico que se debe realizar para lograr un objetivo operativo.

#### **Estimación**

La estimación es la primera actividad dentro del proceso de gestión proyectos. En este marco puede definirse la estimación como: "el proceso que proporciona un valor a un conjunto de variables para la realización de un trabajo, dentro de un rango aceptable de tolerancia". [\[6\]](#page-61-4)

En términos estadísticos a estos límites inferior y superior se les denomina intervalos de confianza, la calidad de la estimación está dado por la efectividad de la predicción o sea que el valor real de la variable debe de estar dentro del rango de confianza de la predicción. Las variables a estimar dentro del marco de un proyecto de desarrollo de software permiten desde la estimación de la duración del proyecto, el esfuerzo y el costo para realizar un proyecto, hasta la estimación de índices de calidad tales como cantidad de defectos por unidad de medida, casos de prueba por caso de uso[.\[7\]](#page-61-5)  Sin lugar a dudas es la estimación una actividad de gran importancia, en el proceso de gestión, cuando se necesita saber cuánto costará en esfuerzo, materiales o tiempo llevar a cabo un proyecto informático.

### <span id="page-9-2"></span>11B**1.2 Proceso de Estimación de Proyectos de Software.**

La estimación es un proceso continuo, a medida que el proyecto avanza, más se conoce de él, y por tanto, más parámetros están disponibles para introducir en un modelo de estimación.

Todo proceso de estimación está divido en dos etapas, una primera etapa es donde se realizan los estudios de la [Viabilidad](#page-60-2) del proyecto o sea se establece el ámbito del software, en el cual se toman en cuenta elementos como: los datos a procesar, la función, el rendimiento, las restricciones, las interfaces y la [Fiabilidad.](#page-59-1) Es donde se requiere solo de los datos descriptivos necesarios para determinar el tiempo y el esfuerzo que llevará realizar un proyecto. Es donde se define si es viable para la organización continuar adelante en el proyecto. El ámbito se define como un prerrequisito para la estimación.

El segundo momento de la estimación es mucho más específico, va orientado a determinar etapas dentro del proceso de desarrollo y no solo genera datos para el estudio de viabilidad sino los suficientes como para establecer una planificación detallada de las etapas del proceso de desarrollo del proyecto. Es donde se establecen los valores necesarios de los recursos que se van a utilizar en el proceso. [\[8\]](#page-61-6) 

Los recursos simulan una pirámide (ver [Figura 1.1\)](#page-10-0) donde las Herramientas (Hardware y Software), son la base que proporcionará la infraestructura de soporte al esfuerzo de desarrollo, en el segundo nivel de la pirámide se encuentran los Componentes Reutilizables que son, como su nombre lo indica, todo aquello que pueda volverse a utilizar; en la parte más alta de la pirámide se encuentra como el recurso primario, las personas (RR-HH).

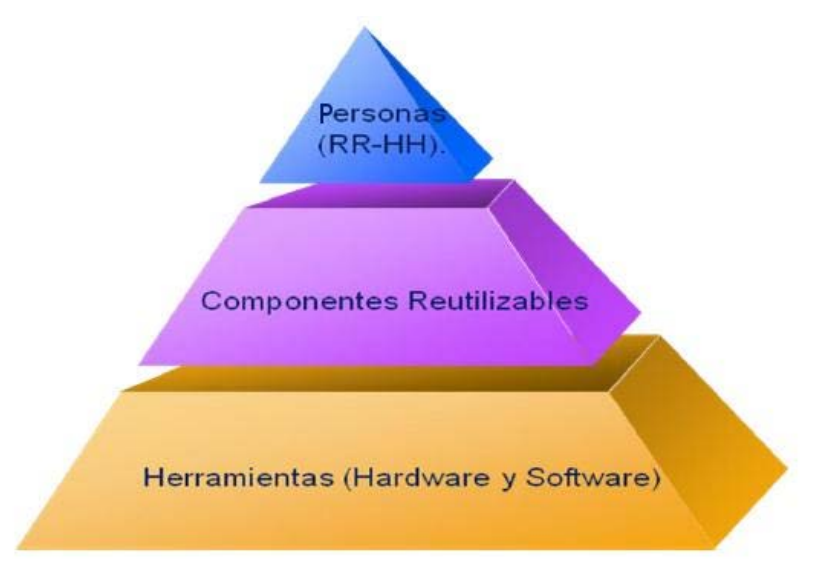

<span id="page-10-0"></span>**Figura 1.1 Recursos para dar comienzo a un proceso de estimación**

Con la diferencia existente entre los procesos de producción industrial y los procesos de producción de software, los últimos generan productos intangibles y para ello se requiere de comunicación y

coordinación intensivas entre los implicados en el proceso, los recursos humanos ocupan la cúspide de la pirámide de recursos.

El entorno es donde se apoya el proyecto de Software, llamado a menudo entorno de Ingeniería de Software, incorpora el Hardware y el Software a utilizar dentro del proceso. Es lo que proporcionará la plataforma que se requiere para producir el producto, que son el resultado de la buena práctica de la Ingeniería del Software.

Se debe tener en cuenta que anterior a la presente investigación no se había efectuado ninguna propuesta que permitiera la estimación de costos relacionado con la migración a software libre y de código abierto. Solamente en Perú, en el año 2008 se presentaron estudios relacionados con este tema, pero no se definieron métodos ni pasos a seguir para la determinación de los mismos. Siendo necesario la identificación de uno o varios métodos de estimación de costos existentes para su realización.

### **Técnicas de estimación comúnmente utilizadas.**

Para la estimación, existen cuatro técnicas básicas y comunes [6]:

- 1. *La opinión de los expertos*: Esta técnica se basa en la experiencia profesional de los participantes en el proyecto de estimación.
- 2. *La analogía*: Es una aproximación más formal que la experiencia de los expertos y se basa en la comparación directa de uno o más proyectos pasados. La estimación inicial se ajusta dependiendo de las diferencias entre el proyecto pasado y el nuevo.
- 3. *La descomposición*: Consiste en la descomposición de un producto en componentes más pequeños, o descomponer un proyecto en tareas de nivel inferior. La estimación se hace a partir del esfuerzo requerido para producir los componentes más pequeños o para realizar las tareas de nivel inferior. La estimación global es el resultado de sumar las estimaciones de los componentes.
- 4. *Las ecuaciones de estimación:* Son fórmulas matemáticas que establecen la relación de algunas medidas de entrada (que normalmente es la medida del tamaño del producto) y determinan el esfuerzo que se requerirá.

### <span id="page-11-0"></span>12B**1.3 Métodos existentes para la estimación de costos**

# <span id="page-11-1"></span>19B**1.3.1 Costo Total de Propiedad (TCO)**

Costo Total de Propiedad (proveniente del término anglosajón *Total Cost of Ownership o TCO*), es un método de cálculo diseñado para ayudar a los usuarios y a los gestores empresariales a

determinar los costes directos e indirectos, así como los beneficios, relacionados con la compra de equipos o programas informáticos. [\[9\]](#page-61-7) 

El TCO ofrece un resumen final que refleja no solo el coste de la compra sino aspectos del uso y mantenimiento. Esto incluye formación para el personal de soporte y para usuarios, el coste de operación, y de los equipos o trabajos de consultoría necesarios.

El análisis del coste total de propiedad fue creado por el Grupo Gartner en 1987 y desde entonces se ha desarrollado en diferentes metodologías y aplicaciones informáticas. Por ejemplo, la compra de un ordenador puede incluir la compra en sí misma, reparaciones, mantenimiento, actualizaciones, servicios y soporte, redes, seguridad, formación de usuarios y costes de licencias.

Para la construcción de la guía se utilizará el método TCO que valora con la exactitud que nos propongamos los costos directos e indirectos. Pero dicho método no realiza un análisis de costo beneficio completo, porque de hecho, no considera los beneficios para el negocio ni los ahorros de costos. Para usar el concepto del TCO más allá del proceso de compras o de planificación es necesario que la contabilidad incluya el modelo de costo que permita medir los mismos durante las distintas fases del ciclo de vida del proyecto. El costo de un sistema es posible analizarlo en términos comparativos, comparando los valores del TCO con los que entrega la contabilidad si se maneja por proyectos.

#### **Cálculo del costo por TCO**

El resultado del costo utilizando el método TCO se obtiene realizando una sumatoria entre todos los costos directos e indirectos relacionados en la compra.

 *TCO = Suma (Costos Directos + Costos Indirectos) (\$\$\$)*

# <span id="page-12-0"></span>20B**1.3.2 Retorno de inversión (ROI)**

El retorno de inversión o ROI como se conoce por las siglas en inglés *Return on Investment* es una metodología que sirve para medir el impacto y el retorno de la inversión en programas de capacitación y desarrollo de recursos humanos. [\[10\]](#page-61-8) 

Actualmente es utilizado en más de 40 países, para mejorar la efectividad y eficiencia de programas de desarrollo dentro de empresas privadas y organismos públicos. Si bien no es el único modelo que mide la inversión en capacitación, es el más usado en el mundo actualmente y las experiencias acumuladas apoyan su validez y aplicabilidad.

El ROI se basa en el modelo de cuatro niveles de evaluación de Donald Kirkpatrick, desarrollado a finales de los años 50, pero agrega un quinto nivel, de tipo financiero y por medio del cual se calcula el ROI. Esta última etapa fue concebida e incorporada en los 80 por el norteamericano Jack Phillips, hoy conocido como el "gurú" del ROI a nivel mundial.

#### **Niveles de evaluación**

- El primer nivel Reacción y Planes de Acción mide la satisfacción de los participantes del programa y los planes de acción que ellos proponen (solo intenciones, no necesariamente acciones en sí). Este nivel se mide usualmente a través de encuestas de reacción.
- El segundo nivel Aprendizaje se enfoca a los cambios en los conocimientos, habilidades y/o actitudes de los participantes; es decir, a sus competencias. Suele medirse a través de pruebas, resolución de casos y/o simulaciones, en la línea de lo que se conoce como *assessment center.*
- El tercer nivel Aplicación o Implementación concreta los cambios reales en el comportamiento y progresos en el puesto de trabajo. Es la aplicación práctica de la teoría, y se mide usualmente a través de supervisión, seguimiento o control del desempeño.
- El cuarto nivel Impacto se evalúa en las variables propias del negocio: si el desempeño agregado se traduce en mejoramiento o empeoramiento de una variable predefinida y que guarda relación con los objetivos del programa. Por lo tanto, supone una hipótesis (si hago A se producirá B), como también manejo de información al inicio del programa, para poder aislar los efectos y determinar claramente una relación causa-efecto entre el programa y el cambio en la variable que se desea impactar.
- El quinto nivel Cálculo se determina el ROI propiamente, donde se cuantifica el costobeneficio del programa en términos monetarios. Su cálculo supone que se es capaz de traducir a valores monetarios tanto los costos del programa (que suele ser trivial) como sus beneficios o ingresos (que es lo más complejo). Para llegar a convertir los indicadores a evaluar en valores monetarios es imprescindible haber aislado las variables involucradas previamente y poder traducir la variable impactada a un valor financiero, lo cual no siempre se logra.

Así como aplicar la metodología pasa necesariamente por una cultura organizacional que se oriente a medir, tampoco lo que se propone es que todas las iniciativas de recursos humanos (RR.HH.) sean evaluadas llegando al ROI. En algunos casos, ni siquiera vale la pena hacerlo. En muchos programas es suficiente evaluar hasta el nivel 2 ó 3, a los cuales se llega en forma relativamente sencilla.

Para evaluar el nivel 4 es necesario que el programa esté orientado a impactar una variable del negocio de la empresa: Si el programa, desde la definición inicial de sus objetivos, no ha estado dirigido a impactar una variable 'dura', será imposible evaluarlo en nivel 4 y menos en el 5 porque no es posible ligar lo que se está haciendo con indicadores medibles. Por lo tanto, una variable a impactar clara y cuantificable, junto a datos base que permitan conocer el estado de la variable antes del programa- son dos elementos esenciales para medir el ROI.

Solo se le recomienda medir hasta el nivel cinco a los programas que impliquen una alta inversión económica para la organización, apoyen el logro de un objetivo estratégico del negocio o de su quehacer involucren a gran cantidad de personas o sean altamente visibles e importantes para los directivos.

Después de haber realizado un estudio del método de Retorno de Inversión se puede afirmar su utilización para la construcción de la guía, que permitirá complementar los resultados generados por el método TCO. Este método se pondrá en práctica hasta el nivel dos.

#### **Calculo del costo por ROI**

 $Razon\,Costo/Bener, I.001 = \frac{Ingressos(Bener, I.001) del Programa}{Costos del Programa}$ 

 $ROI = \frac{Utilidad (Benerficios Nets del Programa)}{100}$ Costos del Programa

# <span id="page-14-0"></span>21B**1.3.3 Sistema de Costo por Actividad (ABC)**

Los Sistemas de Costos por Actividades, conocidos por la denominación anglosajona como *Activity Based Costing* (ABC) se presentan como una herramienta útil de análisis del costo y seguimiento de actividades, factores relevantes para el desarrollo y resultado final de la gestión empresarial. La localización de los mercados y las exigencias de los clientes obligan a la organización a disponer de la información necesaria para hacer frente a las decisiones coyunturales. [\[11\]](#page-61-9) 

Este sistema permite la asignación y distribución de los diferentes costos indirectos de acuerdo con las actividades realizadas, identificando el origen del costo de la actividad, no solo para la producción, sino también para la distribución y venta. Contribuyendo en la toma de decisiones sobre líneas de productos, segmentos de mercado y relaciones con los clientes.

Los sistemas de costos basados en las actividades, fundamentan que las distintas actividades que se desarrollan en la empresa son las que consumen los recursos y las que originan los costos, no los productos. Estos solo demandan las actividades necesarias para su obtención. La empresa reorganiza la gestión de sus costos, asociando estos a sus actividades. El costo del producto o servicio se obtiene como la suma de los costos de las actividades que intervienen en el proceso.

Las actividades son ahora el centro del sistema contable y no los productos. Estos pierden protagonismo como único objetivo de costo, es decir, el ABC emerge como un sistema de gestión integral y no como un sistema cuyo objetivo prioritario es el cálculo del costo del producto.

Los sistemas ABC imputan los costos a los productos en función de la demanda de actividades a lo largo de todo su ciclo de vida. Las bases de imputación de los costos en un sistema ABC están relacionadas con la medición de las actividades desarrolladas. No solo cambia la naturaleza de los criterios de imputación de los costos, sino también el número de bases utilizadas para imputar los mismos a los productos.

El ABC mide el alcance, costo y desempeño de recursos, actividades y objetos de costo. Los recursos son primero asignados a las actividades y luego estas son asignadas a los objetos de costo según su uso. Los recursos no cuestan, cuestan las actividades que hace con ellos.

Los defensores del ABC señalan que este sistema favorece el control y ahorro de costos, puesto que puede utilizarse para identificar y suprimir las actividades inútiles. Estas pueden definirse como aquellas que se llevan a cabo en la elaboración de un producto o servicio y que pueden ser eliminadas sin afectar la naturaleza de este. Su eliminación supone la omisión de elementos que no añaden valor.

En relación con las mismas ideas se puede añadir otro propósito para el que puede servir el ABC: de contribuir significativamente al proceso de planificación estratégica de la empresa. El apoyo informático del que pueden disponer los sistemas contables es el que propicia la aplicación de los modelos que precisan mayor número de datos y de análisis de los mismos como es el caso del sistema ABC. Este mayor desarrollo de las tecnologías para el tratamiento de la información es muy importante para solucionar algunas de las limitaciones, que en relación con el control de gestión se atribuían a los sistemas de costos tradicionales. Se piensa que no justifica el cambio de sistema de costo puesto que una correcta aplicación de los sistemas tradicionales, llegando hasta el grado de desagregación que sea necesario y utilizando las potentes herramientas informáticas con que se cuenta, puede proporcionar resultados tan valiosos como los del sistema ABC.

Es en el ámbito de la toma de decisiones y de la planificación estratégica, donde la filosofía del ABC tiene una aportación más relevante. Para ello, se requiere que la atención, en la aplicación del sistema, se centre fundamentalmente en la gestión de las actividades, dando lugar a un desarrollo lógico de los modelos de gestión basados en las ideas generadas por el ABC.

A pesar de lo planteado anteriormente existe poca evidencia de que la implementación del método ABC mejore la rentabilidad corporativa, puesto que aún son inciertas sus implicaciones en las áreas de control y medida. Además, no se conocen consecuencias en cuanto al comportamiento humano y organizacional en dicho método. Otro de los aspectos a tener en cuenta que pueden hacer dificultosa la implantación del ABC, es la determinación del perímetro de actuación y nivel de detalle en la definición de la actividad. La utilización de este método puede provocar que se descarte lo adecuado de los sistemas de costos tradicionales, determinados costos indirectos de administración, comercialización y dirección son de difícil imputación a las actividades.

#### **Calculo del costo por ABC**

Los pasos a seguir para lograr el ABC, son: [\[12\]](#page-61-10) 

- Analizar e identificar las actividades de apoyo, a la fabricación que aportan los "Departamentos de Servicio" (a los productivos y los generales) denominados por los autores " Departamentos Indirectos".
- Formar grupos de costos homogéneos (costos de cada grupo, referido a una actividad) evaluándolas, las actividades, separadamente.
- Localizar las "Medidas de Actividad", identificándolas en "Unidades de Actividad", que mejor apliquen el origen y la variación de los gastos de referencia. Estas medidas, en el Idioma Inglés se conocen como "*Cost Drivers*", que en castellano podrían ser "Generadores del Costo" o "Origen del Costo".
- Un argumento clásico en el que se basan los autores del ABC, es que dicen que: "no son los productos sino las actividades, quienes causan los costos, y son los artículos fabricados quienes absorben las actividades. Contradiciendo la primera parte con la segunda, pues los productos originan las actividades, por lo que es lógico que aquellos absorban sus costos, de acuerdo con el "Principio de Origen y Beneficio", que es inobjetable.
- Procede ahora obtener el "Costo Unitario de Proveer cada Actividad al Proceso de Fabricación", dividiendo el costo total de cada actividad entre el "Número de Unidades de Actividad Consumidas" de la "Medida de Actividad Identificada".
- Identificar el "Número de Unidades de Actividad", consumidas por cada producto.
- Aplicación de los Gastos Indirectos de Fabricación a los artículos elaborados, multiplicando el "Costo Unitario de Proveer Cada Actividad", por el número de "Unidades de Actividad" ocupadas para cada producto.
- La asignación de costos por este método se da en dos etapas donde la primera consiste en acumular los CIF por centros de costos con la diferencia que no solamente se utilizan más centros que en los métodos tradicionales sino que estos toman otro nombre: se denominan ACTIVIDADES. En la segunda etapa los costos se asignan a los trabajos de acuerdo con el número de actividades que se requieren para ser completados.
- El método para la obtención de costos ABC solo se refiere a un elemento del Costo de Producción, o sea, a los Gastos Indirectos de Fabricación. El costo de operación interviene de manera fundamental en la obtención de utilidades o en originar pérdidas.

Después de realizado este estudio, se puede desechar la utilización del método de Sistema de Costo por Actividad para la construcción de la guía debido a que presenta dos dificultades especialmente importante como son: La incapacidad de reportar los costos de productos individuales a un nivel razonable de exactitud y la incapacidad de proporcionar retro-información útil para la administración de la empresa a los efectos del control de las operaciones. Dicho método se basa en la agrupación de costos que conforman una secuencia de valor de los productos y servicios de la actividad productiva de la empresa.

### <span id="page-17-0"></span>22B**1.3.4 Modelo Constructivo de Costes (COCOMO)**

El Modelo Constructivo de Costes (o COCOMO, por su acrónimo del inglés Constructive Cost Model) es un modelo matemático de base empírica utilizado para estimación de costes [\[13\] d](#page-61-11)e software. Incluye tres submodelos, cada uno ofrece un nivel de detalle y aproximación, cada vez mayor, a medida que avanza el proceso de desarrollo del software: básico, intermedio y detallado.

Pertenece a la categoría de modelos de subestimaciones basados en estimaciones matemáticas. Está orientado a la magnitud del producto final, midiendo el "tamaño" del proyecto, en líneas de código principalmente.

Este método presenta como inconveniente:

- Está orientado a la gestión de software
- Los resultados no son proporcionales a las tareas de gestión ya que no tiene en cuenta los recursos necesarios para realizarlas.
- Es un tanto subjetivo, puesto que está basado en estimaciones y parámetros que pueden ser "vistos" de distinta manera por distintos analistas que usen el método.
- Se miden los costes del producto, de acuerdo con su tamaño y otras características, pero no la productividad.

# **Calculo de costo por COCOMO**

Las ecuaciones que se utilizan en los tres modelos son: [\[14\]](#page-62-0) 

- $E = a(K)/b * m(X)$ , en persona-mes
- *Tdev* =  $c(E)^d$ , en meses
- *P* = *E* / *Tdev*, en personas

### Donde:

- *E* es el esfuerzo requerido por el proyecto, en persona-mes
- *Tdev* es el tiempo requerido por el proyecto, en meses
- *P* es el número de personas requerido por el proyecto
- *a*, *b*, *c* y *d* son constantes con valores definidos en una tabla, según cada submodelo
- *Kl* es la cantidad de líneas de código, en miles.
- *m(X)* Es un multiplicador que depende de 15 atributos.

A la vez, cada submodelo también se divide en **modos** que representan el tipo de proyecto, y puede ser:

- *modo orgánico*: un pequeño grupo de programadores experimentados desarrollan software en un entorno familiar. El tamaño del software varía desde unos pocos miles de líneas (tamaño pequeño) a unas decenas de miles (medio).
- *modo semilibre* o *semiencajado*: corresponde a un esquema intermedio entre el orgánico y el rígido; el grupo de desarrollo puede incluir una mezcla de personas experimentadas y no experimentadas.
- *modo rígido* o *empotrado*: el proyecto tiene fuertes restricciones, que pueden estar relacionadas con la funcionalidad y/o pueden ser técnicas. El problema a resolver es único y es difícil basarse en la experiencia, puesto que puede no haberla.

COCOMO es un método totalmente transparente, se puede ver cómo trabaja con otros modelos tal como SLIM (*Software Life Cycle Management*). Es fácil de realizar y de interpretar puesto que posee

pocas variables y se acerca a la realidad en la mayoría de los casos. Es uno de los modelos más documentados. Este manejador de costo ayuda particularmente al estimador a comprender el impacto de diferentes factores que afectan en el costo del proyecto.

COCOMO presenta como inconveniente que su triunfo depende ampliamente de la adaptación del modelo a las necesidades de la organización, usando datos históricos; los cuales no siempre están disponibles. No se obtienen resultados fiables en proyectos demasiados pequeños. Además, la elección de las variables es muy subjetiva y depende de la persona que realiza el estudio, así como la selección del modo de desarrollo siendo este extremadamente importante.

De esta misma manera se elimina la posibilidad de la utilización del Modelo Constructivo de Costo para la creación de la guía. Puesto que con la implementación de este método se miden los costes del producto, de acuerdo con su tamaño (líneas de código fuente) y otras características, pero no la productividad.

# <span id="page-20-0"></span>2B**CAPÍTULO II: PROPUESTA DE SOLUCIÓN.**

En este capítulo se realiza una especificación de los pasos a seguir para posibilitar la determinación de los costos que se generan en la migración de software, permitiendo conocer la factibilidad económica de este proceso. Para facilitar la determinación de los mismos se identifican un conjunto de variables que se deben de tener en cuenta para la estimación de costos de la migración a software libre y de código abierto. Además, se muestran los motivos, beneficios y barreras de la utilización del TCO y la arquitectura que lo compone.

# <span id="page-20-1"></span>13B**2.1 Modelo de Costo Total de Propiedad**

El Costo Total de Propiedad o TCO hace referencia a todos los costos asociados con el uso de hardware y software, costos de formación, licenciamiento, actualización, soporte y otros costos asociados con la implementación de alguna tecnología de información (TI).

Este modelo fue desarrollando por el grupo GARTNER en la década de los 70's, sin embargo, actualmente es una herramienta muy útil en todas las organizaciones debido a que ayuda a entender los costos directos e indirectos relacionados con la adquisición de un bien informático.

Los estudios de TCO de los últimos años han determinado que los costos de hardware y software representan solo una porción minoritaria del costo total de administrar el bien durante su vida útil. Gartner sugiere la regla 10/30/60 [\[15\]:](#page-62-1) en un proyecto se gasta el 10% del dinero en equipos, el 30% en software, y el 60% en el resto de los conceptos (aunque esta regla puede ser diferente en Cuba, al tener algunos componentes en moneda libremente convertible y otros en moneda nacional).

Los componentes del modelo de Gartner, se muestran en la figura 2.1 [\[15\]:](#page-62-1)

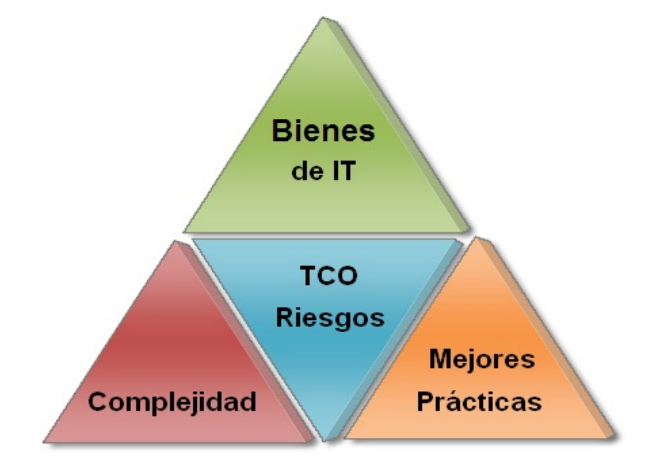

**Figura 2.1 Componentes del modelo de TCO Gartner**

# <span id="page-21-0"></span>14B**2.2 Motivos para usar TCO**

Dentro de los principales motivos para la utilización del Costo Total de Propiedad al momento de evaluar la adquisición de elementos de tecnología de información tenemos que permite:

- $\checkmark$  La identificación de los costos, los cuales se debe incurrir para garantizar la operación y funcionamiento del bien, es decir, cuál es el verdadero costo para la organización la adquisición del bien.
- $\checkmark$  El contar con información y datos adicionales para las negociaciones.
- $\checkmark$  La estimación del rendimiento de las adquisiciones en función de datos históricos.
- $\checkmark$  La identificación de posibles esfuerzos orientados hacia alianzas estratégicas.
- $\checkmark$  Proveer elementos normalizados para la evaluación de proveedores y su rendimiento a largo plazo.
- $\checkmark$  Proveer elementos normalizados para la selección final del bien a adquirir.
- $\checkmark$  La identificación de prioridades en la adquisición de bienes y en la evaluación de proveedores.

# **Beneficios**

La importancia y la magnitud de los beneficios varían según el bien que se adquiere. De todos modos, es claro que los beneficios derivados de su aplicación son grandes para cualquier organización. Los principales beneficios que genera la utilización del método TCO son:

- $\checkmark$  El amplio marco de referencia para evaluar proveedores.
- $\checkmark$  La sustentación de la realización de compras con costo-beneficio cuantificado.
- $\checkmark$  La facilitación para la comunicación entre la empresa y los proveedores.
- $\checkmark$  Permite involucrar otras funciones además de las tecnológicas, en las decisiones de compra.
- $\checkmark$  Provee información para análisis de tendencias en costos.

### **Barreras**

No muchas empresas utilizan regularmente esta metodología. Existen distintas barreras que bloquean su uso y dificultan su implantación. Estos factores pueden ser clasificados como: culturales, relacionados a la educación o adiestramiento y de recursos.

Los aspectos culturales se relacionan con la resistencia al cambio. Se sigue con el concepto que el precio es todo. Para otros, no hay preocupación por costos o precios ya que no son responsables por el impacto de lo que compran.

Los problemas de educación tienen que ver con el involucramiento de la función de compras en el nuevo concepto de TCO. Incluye la provisión de las herramientas necesarias para utilizar y comprender TCO y de esa forma poder identificar cuándo se debe

usar el concepto y qué costos son factores importantes en una negociación.

# **Arquitectura del Modelo TCO de Gartner**

El modelo TCO funciona como una matriz de dos dimensiones que incluye una lista detallada de los costos asociados con la propiedad y el funcionamiento de los sistemas informáticos.

Esta metodología permite a los usuarios finales tener una perspectiva de perfiles similares entre dos diferentes escenarios de IT, estos escenarios son útiles para comparar y contrastar el uso de diferentes plataformas tecnológicas.

Se pueden comparar diferentes escenarios con la situación actual y cuantificar su impacto. Así como armar los diferentes escenarios con las plataformas tecnológicas que se hayan elegido, y desarrollar un modelo TCO para cada una de estas, como se muestra en la figura 2.2 [\[13\] :](#page-61-11)

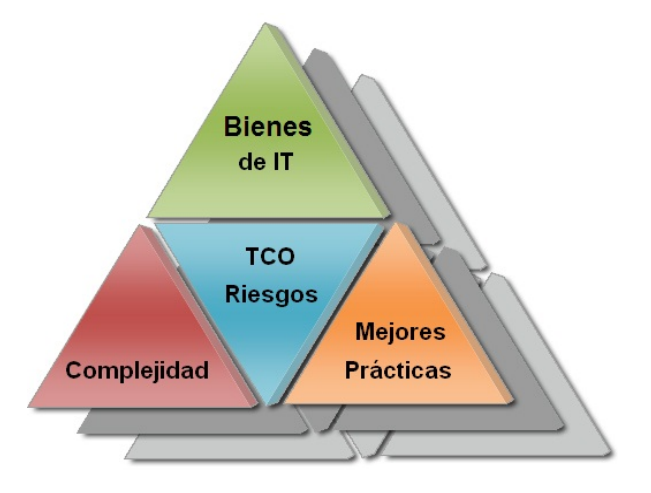

**Figura 2.2 Arquitectura del modelo TCO**

No existe una fórmula ampliamente aceptada para el TCO. Lo principal es considerar todos los costos relevantes tanto directos como indirectos.

### *TCO = suma de costos directos + costos indirectos*

 **Principios del Costo Total de Propiedad** 

# *Principio No 1: El costo total de propiedad carece de sentido si no se considera el nivel de servicio.* [\[16\]](#page-62-2)

TCO está relacionado con la calidad de lo que producen las organizaciones. El TCO cambia de acuerdo con el nivel particular de calidad. La tecnología y las capacidades se deben considerar junto a requerimientos de funcionalidad y eficiencia específica.

### *Principio No 2: A mayor centralización menor costo.*

La centralización crea economía de escala que se obtiene con sistemas distribuidos.

# *Principio No 3: La estandarización en las estaciones de trabajo (desktops) permite controlar los costos.*

Entre mayor es la complejidad del hardware y software, mayor es el costo asociado a mantenerla. Es decir, la adquisición, el desarrollo, el mantenimiento, el soporte al usuario, y los procesos de administración son más costosos en una organización cuando se tienen múltiples plataformas de hardware y software. El paso más importante hacia la reducción de costos es estandarizar la plataforma, la configuración de los sistemas, aplicaciones y procesos de administración.

# *Principio No 4: La optimización local de una aplicación particular es costosa*

Para evitar los altos costos que implica la optimización local de una aplicación particular, se debe implementar aplicaciones de administración de sistemas estandarizados, utilizar sistemas operativos estándares y emplear entornos de cómputo centralizado en servidores. El mismo criterio se debería emplear para el soporte.

# *Principio No 5: Procurar cuantificar las ventajas de gastos o de ahorros cuando adquiera o disponga de nueva tecnología*

Los verdaderos ahorros provienen de una acertada administración y control, ya sea que se use un cliente ligero o una PC convencional. Un entorno de este estilo bien administrado terminará siendo más barato que uno no administrado.

# *Principio No 6: Tomar perspectiva a largo plazo y utilice TCO donde sea posible.*

El grupo Gartner considera que las empresas pueden reducir el TCO de computadores entre el 11% y el 26% siguiendo las mejores prácticas del TCO. Esto incluye implementar estándares para hardware y aplicaciones, interfaces de usuario, infraestructura y procesos.

# <span id="page-23-0"></span>15B**2.3 Aplicación del TCO**

# **Aplicación de las Métricas e Indicadores del Modelo TCO.**

Los Costos Directos e Indirectos necesarios para el análisis TCO se han obtenido sobre la base de cotizaciones y cuestionarios desarrollados para la situación actual del proceso de migración a software libre y de código abierto en pequeñas y medianas empresas cubanas. Los cuales se muestran en los anexos de esta investigación.

Los costos directos e indirectos que se van a estudiar son descritos en las tablas siguientes.

#### **Costos Directos**

#### **a) Hardware**

Se toma en cuenta todo el hardware necesario en la empresa y los cambios realizados para poder implementar la migración a Software Libre y Código Abierto. Estas clasificaciones están expuestas en la tabla 2.1 según su prioridad.

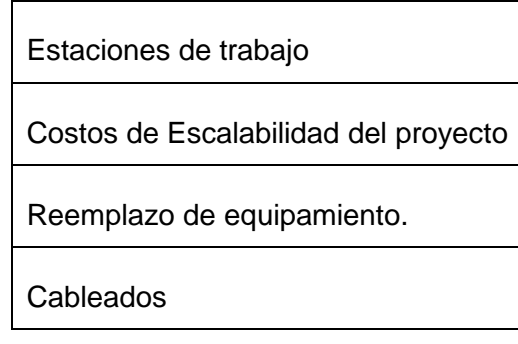

**Tabla 2.1 Hardware requerido**

- *Estaciones de trabajo:* Adquisición de PC. Se recomienda que las estaciones de trabajo posean una memoria RAM ≥ 512 MB y sean P4 o mayor.
- *Costos de escalabilidad del proyecto*: Estos costos se representan al extender el margen de operaciones sin perder calidad, o manejar el crecimiento de trabajo de manera fluida, o bien para estar preparado para hacerse más grande sin perder calidad en los servicios ofrecidos. Ejemplo: Agregar un servidor cuando aumentan los usuarios.
- *Reemplazo de equipamiento:* Reemplazo de equipamiento por obsolescencia.
- *Cableados:* Estos costos son definidos por la adquisición de cables que permitan conexiones (electricidad, red).
- **b) Software**

Los costos que se analizan a continuación son los originados por el software necesario para cada empresa, en este caso, son los siguientes.

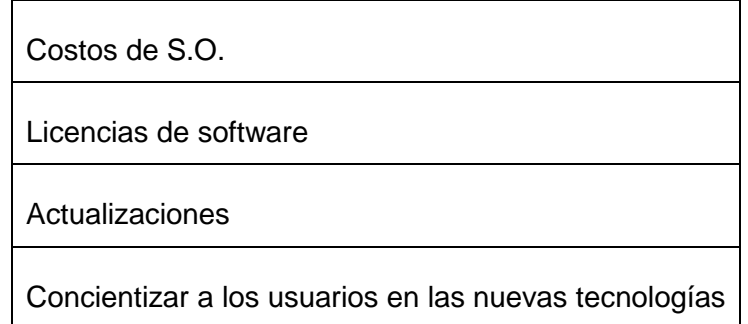

#### **Tabla 2.2 Software requerido**

- *Costos de S.O.:* Adquisición del sistema operativo.
- *Licencias de software:* Estos costos son generados por el pago de licencias para la utilización de S.O. así como programas y aplicaciones.
- *Actualizaciones:* Costo por actualizaciones de programas
- **Concientizar a los usuarios en las nuevas tecnologías:** Cambio de sistemas dentro del propio Windows. Cambio de Windows a Linux

#### **c) Soporte**

Las actividades de soporte que se van a utilizar en el análisis son las que se presentan en la tabla 2.3:

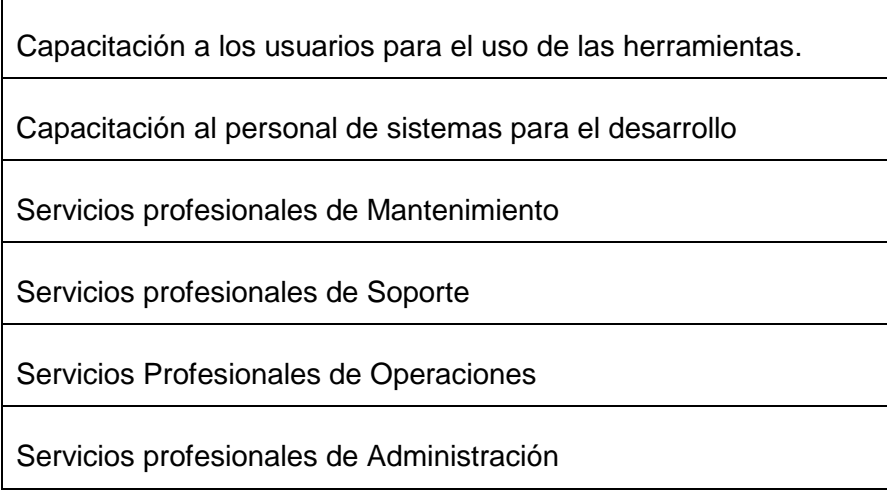

Adquisición de herramientas profesionales para el soporte técnico

**Transporte** 

#### **Tabla 2. 3 Actividades de soporte**

- *Capacitación a los usuarios para el uso de las herramientas:* Cursos o guías de preparación al usuario.
- *Capacitación al personal de sistemas para el desarrollo:* El software libre suele demandar mayor cantidad de horas de capacitación ya que el personal de sistemas no cuenta con experiencia suficiente en dichos productos. Sin embargo, existe la posibilidad de auto capacitación al estar disponible en la Web toda la documentación sobre el producto.
- *Servicios profesionales de Mantenimiento:* El mantenimiento y el acceso a las actualizaciones, también, al tener disponibilidad a toda la documentación técnica (incluido el código fuente) el usuario tiene asegurado el mantenimiento del producto en el tiempo.

Las actividades de soporte y mantenimiento implican actividades periódicas y en algunos casos actividades eventuales

- *Servicios profesionales de Soporte:* El costo del soporte de los productos de software libre suele ser menor comparado con sus equivalentes del software propietario dado que existe libertad de seleccionar proveedores y suele ser frecuente el soporte propio.
- *Servicios Profesionales de Administración y Servicios Profesionales de Operaciones:* Este análisis depende de las herramientas utilizadas. En este rubro influye la capacitación y experiencia de los administradores y operadores con el software a su cargo.
- **Adquisición de herramientas profesionales para el soporte técnico:** Las mejores son de pago. (Landscape)
- *Transporte:* Traslado de personal y equipos.

# *d) Desarrollo*

Las actividades de implementación que se tomarán en cuenta para el análisis se encuentran a continuación en la tabla 2.4:

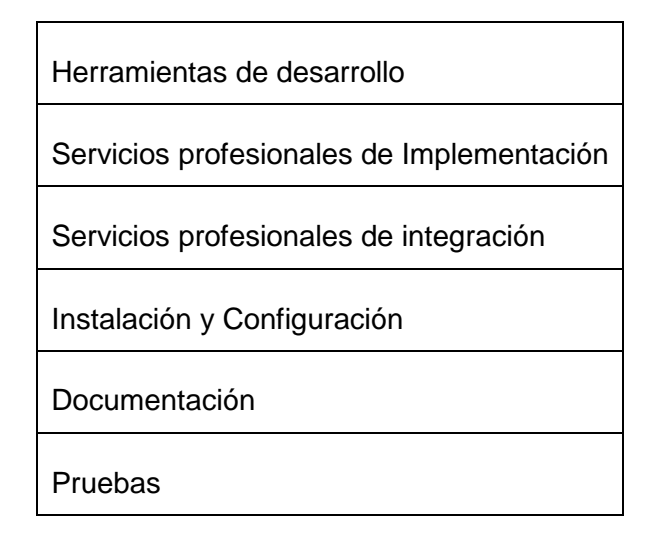

**Tabla 2.4 Actividades de Implementación**

- *Herramientas de desarrollo:* Adquisición de herramientas de desarrollo.
- *Servicios profesionales de Implementación e Integración:* Personalización del sistema operativo por parte de los desarrolladores según las necesidades de la empresa. Clonación de imagen del sistema operativo personalizado. Los requerimientos de implementación e integración dependen de la arquitectura de hardware y software ya disponible.
- *Servicios profesionales de Instalación y Configuración:* Es el tiempo que se emplea en instalar y configurar programas y S.O. que vienen unidos al proceso de migración a software libre.
- *Documentación:* Esta actividad hace referencia al costo de la documentación oficial del sistema operativo y aplicaciones disponibles para los usuarios.
- *Pruebas:* Es el tiempo que se utiliza en probar la configuración del sistema operativo o aplicaciones en la empresa antes de ponerlo en producción.

# **e) Comunicación**

Los costos que se van a analizar en comunicaciones son los que se detallan en la tabla 2.5.

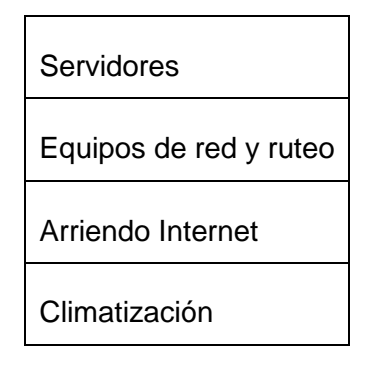

#### **Tabla 2.5 Comunicación**

- *Servidores:* Adquisición de un ordenador físico en el cual funciona ese software, una máquina cuyo propósito es proveer datos; de modo que otras máquinas puedan utilizarlo.
- *Equipos de red y ruteo:* Dispositivo que conecta la estación (ordenador u otro equipo de red) con el medio físico.
- *Arriendo Internet:* Es el valor que la empresa invierte anualmente por el servicio de internet.
- *Climatización:* Crear unas condiciones de temperatura, humedad y limpieza del aire adecuadas para la comodidad dentro de los espacios habitados. (Aire Acondicionado, Ventilación y Refrigeración)

### **Costos Indirectos**

### **a) Usuarios Finales**

Las actividades de los usuarios finales que se van a tomar en cuenta en el análisis son las siguientes:

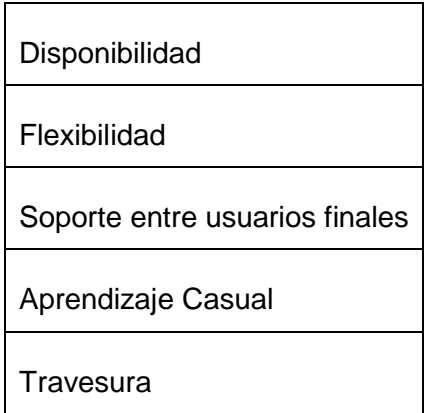

**Tabla 2.6 Actividades de Usuarios Finales**

- *Disponibilidad***:** Son los costos por mantener una estabilidad del sistema operativo.
- *Flexibilidad:* Adaptación de arquitecturas y aplicaciones necesarias.
- *Soporte entre usuarios finales:* Son costos causados por la realización de soporte de un usuario a otro sin poseer el conocimiento necesario, dejando de tener en cuenta que podrían provocar daños mayores.
- *Aprendizaje Casual:* Costos que generan los usuarios cuando aprenden algo por casualidad.
- *Travesura:* Costos que se generan cuando los usuarios cambian configuraciones en los sistemas en el momento de querer aprender algo.

#### **b) Tiempos muertos**

Las actividades de tiempos muertos para el análisis se detallan en la tabla 2.7:

| Tiempos muertos no planeados |
|------------------------------|
| Tiempos muertos planeados    |
| Esperar soporte              |

**Tabla 2.7 Tiempo Muerto**

- *Tiempos muertos no planeados:* Estos se producen cuando hay pérdida de productividad por un mantenimiento no planeado.
- *Tiempos muertos planeados:* Estos se producen cuando hay pérdida de productividad por un mantenimiento planeado.
- *Esperar soporte:* Es el tiempo de productividad que se ha perdido por esperar el soporte.

#### **Cálculo del TCO**

A cada una de las variables y actividades definidas anteriormente se le aplica un valor monetario y mediante la fórmula del TCO, que no es más que la suma de todos los costos directos e indirectos se puede obtener un costo total en un período de tiempo determinado.

Este proceso se realiza antes y después de la migración a software libre. De esta manera, se puede determinar cuáles son los costos en ambas etapas.

# <span id="page-30-0"></span>16B**2.4 Aplicación de ROI**

**El Modelo ROI**

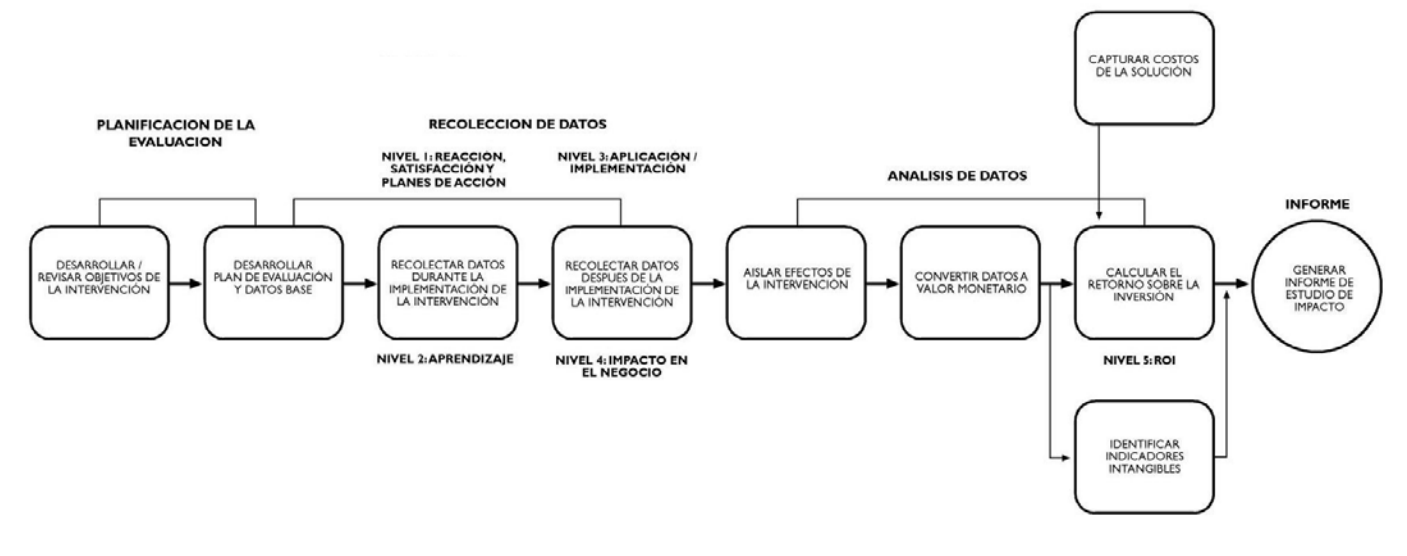

#### **Figura 2.3 Modelo de ROI**

### **Método para calcular el ROI.**

#### **Planeación.** [\[17\]](#page-62-3)

El primer paso para desarrollar el cálculo del ROI es una buena planeación. Esto involucra desarrollar los objetivos apropiados y crear un plan de evaluación indicando cómo serán medidos estos objetivos. Es recomendable especificar el tipo de información que va a ser recolectada, el método de recolección y cuándo serán tomadas las muestras.

Antes de empezar el proceso de migración a software libre se debe estar de acuerdo en las expectativas y en los factores críticos de éxito. Es la única forma de no desfigurar el proyecto o crear sobre-expectativas.

### *Nivel 1.- Satisfacción y reacción*

Permite medir la cuota de satisfacción de los participantes con respecto al programa de migración a software libre que recibe: esta evaluación se realiza mediante un cuestionario al acabar el proceso. El nivel de reacción sirve para valorar lo positivo y lo negativo de dichos programas con el fin de mejorar en ediciones futuras.

El evaluador reúne información sobre las diferentes reacciones de los participantes ante las cualidades básicas del programa de migración a software libre: la forma de llevarse a cabo y su

método, lo apropiado de las instalaciones y equipo, el ritmo y claridad de las explicaciones y comunicaciones. Como es lógico, este nivel de evaluación no es lo suficientemente fiable como para determinar si la acción ha resultado eficaz o no, por lo que su utilidad resulta limitada.

#### *Nivel 2.- Aprendizaje*

Mide los conocimientos adquiridos por los participantes a lo largo del programa de migración a software libre. Para obtener esta medida se podría realizar una prueba de control antes y después de la acción. Otro método para medir el aprendizaje son las entrevistas con los participantes del evento.

Las evaluaciones de este nivel determinan el grado en que los participantes realmente asimilaron lo que se pretendió que asimilaran y la forma en que algunos factores pueden afectar en el aprendizaje tales como: el contenido del evento, las actividades de aprendizaje, la estructura del evento, los materiales, las herramientas y equipos empleados.

#### **Recopilación de datos**

Los datos pueden recopilarse de manera verbal, mediante entrevistas o por escrito a través de cuestionarios. Estos métodos de recolección de datos se clasifican en estructurados: las entrevistas, auto-informes y exámenes, no estructurados o escasamente estructurados:

1. Las entrevistas o diálogos a modo de conversación acerca del tema de interés.

2. Las entrevistas semi-estructuradas o enfocadas en las que el entrevistador se vale de una guía temática que indica las preguntas que habrá de formular.

3. Las entrevistas de grupo de enfoque en las cuales un grupo conversa acerca de los temas que aparecen en la guía temática.

4. Las historias de vida, técnica que requiere que el informante relate en una secuencia cronológica sus experiencias en torno a la migración a software libre desde su puesto de trabajo.

5. El método de acontecimientos críticos que entraña el sondeo de las circunstancias que rodean un comportamiento o suceso relevante según determinada finalidad.

6. Los diarios en los que se solicita al informante llevar un registro cotidiano de un aspecto particular de su vida.

Otra forma de recopilar datos es mediante diferentes métodos de observación que varían según su estructura, pues pueden ser método de observación no-estructurada y método de observación estructurada.

# *Nivel 3.- Aplicación e implementación*

Comprende la evaluación de comportamientos de los involucrados en la aplicación e implementación de la migración a software libre, usando grupos de enfoque y entrevistas conductuales.

#### *Nivel 4.- Impacto en el negocio*

Mide los resultados en el negocio comparando los datos recopilados antes de la capacitación y después.

# **Análisis de los datos recopilados.**

Para poder aislar los efectos de un Programa de Migración a Software Libre y de Código Abierto y realmente apreciar el impacto de este, se recomiendan las siguientes estrategias. No todas se aplican para todos los casos, pero se puede buscar la manera de encontrar la estrategia apropiada para cada situación:

# *1. Grupos Control vs Experimental.*

Esta técnica involucra la conformación de un grupo experimental que recibe los beneficios del programa en cuestión y cuyo desempeño es monitoreado y contrastado con el de otro grupo (llamado control) que no recibió el programa analizado. La composición de ambos grupos debe de ser lo más similar posible.

### *2. Análisis de línea de tendencia.*

Se predice una tendencia de desempeño partiendo de un punto actual real y terminando en un punto deseado ideal con base en los resultados de mejora que se esperan al implantar el programa de migración a software libre. Al completarse dicho programa se compara el desempeño real a través del tiempo, contra el desempeño ideal predicho; cualquier desviación positiva puede atribuirse al programa implantado.

### *3. Método de pronóstico.*

Es una derivación del método anterior consistente en elaborar un pronóstico estadístico de las variables de desempeño, mediante el método de mínimos cuadrados, y luego contrastarlo con las variables introducidas por el programa de migración a software libre que se haya implementado.

### *4. Estimaciones de los participantes, de sus jefes y/o de los administradores.*

Este es un método tan confiable como adecuada sea la forma de interrogar a los participantes respecto al beneficio recibido en el programa de migración a software libre. Y como enriquecimiento a dichas opiniones, se puede cruzar esta información con la que proporcionen los jefes y/o los

administradores respecto a las mejoras percibidas, además de los resultados tangibles monitoreados.

#### *5. Estimaciones de los clientes.*

Esta es la información por excelencia: la opinión de los clientes respecto a si percibe mejoras o no después de implantado el programa de migración a software libre. Esta técnica, se puede combinar con la del grupo experimental vs grupo control.

#### *6. Estimaciones de expertos.*

Los expertos que se consultan pueden retroalimentar al resto con su experiencia, respecto a programas de migración a software libre implantados en otras organizaciones y con esto pueden contribuir con benchmarks que dan luz sobre los avances obtenidos.

#### *7. Consecuencias de no proveer determinado programa de migración a software libre.*

Esta es una técnica que está siendo utilizada cada vez más: calcular, en unidades mensurables, los perjuicios que la organización recibiría como consecuencia de laborar con equipos de personal no capacitado, no integrado, infra-pagado o fragmentados. Este método implica:

- $\checkmark$  Establecer la existencia de una pérdida actual o potencial.
- $\checkmark$  Obtener un estimado de las utilidades o costos generados en situación actual y el cambio hacia bien previsto en cualquiera de estos dos rubros con la implantación del programa en cuestión.
- $\checkmark$  Identificar el o los factores claves que influyan para el éxito o fracaso del desempeño del Proceso de migración a software libre y de código abierto; estos factores pueden ser falta de apoyo de expertos, falta de entrenamiento, inhabilidad del equipo para responder rápidamente, uso inadecuado de recursos, falta de recursos y rotación excesiva. Si son varios factores se tiene que determinar el impacto de cada uno de ellos en la pérdida respectiva.

La etapa de aislar los efectos del Programa de Migración a Software Libre y Código Abierto es muy importante para sentar las bases del paso posterior, es decir, la conversión de los datos a valor monetario. Cuando sea posible, todo cambio detectado en la cantidad, calidad, tiempo y/o reacciones humanas, debe ser traducido a unidad monetaria, sea por el lado de incremento en ingreso o utilidades, o sea, por el lado de decremento en costos o cualquier combinación.

Una vez logrados todos los pasos explicados anteriormente se procede a calcular el ROI tomando como base su fórmula general: ROI = Beneficios netos / Costo total del programa.

# *Nivel 5.-* Retorno sobre la inversión

Es la aplicación de la fórmula del ROI para comparar los beneficios del programa versus los costos.

# *Nivel 6.-* Beneficios intangibles

Aunque la intención es que todas las medidas sean convertidas a valor monetario, definitivamente no todas pueden convertirse, pero no por eso deben dejar de reportarse aunque sea como "beneficios intangibles". Las grandes medidas intangibles en las empresas pueden clasificar en las que impactan a los empleados y en las que impactan al cliente. Entre las herramientas para detectar los intangibles respecto a los empleados están:

- $\checkmark$  Encuesta de actitudes o de clima laboral.
- $\checkmark$  Nivel de compromiso organizacional.
- $\checkmark$  Canalización de quejas de empleados.
- $\checkmark$  Reducción del estrés.
- $\checkmark$  Eficiencia y eficacia de la comunicación.

Además de las anteriores, también en las empresas se monitorean indicadores que generalmente están ligados al desempeño de los programas de mejora; algunos de ellos son:

- $\checkmark$  Rotación de empleados
- $\checkmark$  Absentismos de empleados
- $\checkmark$  Retardos de empleados

Entre las herramientas para medir la satisfacción del cliente se encuentran:

- $\checkmark$  Encuesta de satisfacción del cliente.
- $\checkmark$  Canalización de quejas de clientes.
- $\checkmark$  Tiempo de respuesta al cliente.
- $\checkmark$  Otros indicadores del cliente (creatividad de la respuesta al cliente, lealtad del cliente, respuesta del cliente a temas de costos y precios).

### **Informe**

Una vez completado el proceso para calcular el ROI se elabora el informe correspondiente. La medición del ROI beneficia a la empresa en lo siguiente: Muestra a la organización la contribución de los programas, mejora el entrenamiento y los procesos de aprendizaje, recibe respeto y soporte

de los niveles superiores de la compañía, identifica programas ineficientes que deben ser rediseñados o eliminados e identifica programas exitosos que deben ser expandidos.

Lo corriente es que los beneficios se calculen anualmente, es decir, el importe ahorrado o ganado durante el año que comienza cuando ha terminado el programa. Los beneficios pueden seguir produciéndose después del primer año, pero el efecto comienza a disminuir. Dentro del enfoque tradicional, se consideran para el cálculo los beneficios a largo plazo. El costo total del programa sé contabilizar, cargando desde el principio el desarrollo del mismo y distribuyendo su implementación a lo largo del primer año. También se puede distribuir el coste del desarrollo a lo largo del tiempo previsto para la vida del programa.

### **Ejemplos de Formato**

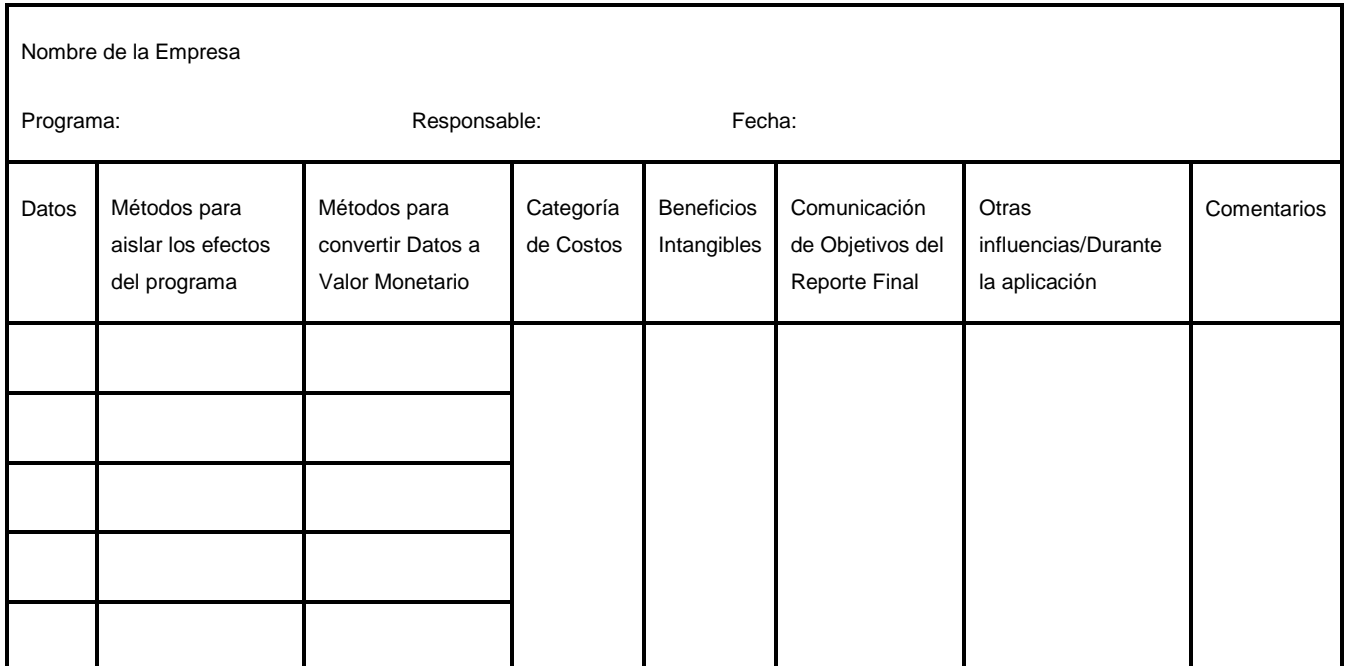

#### **Plan de Análisis ROI**
# **Plan de Recolección de Datos**

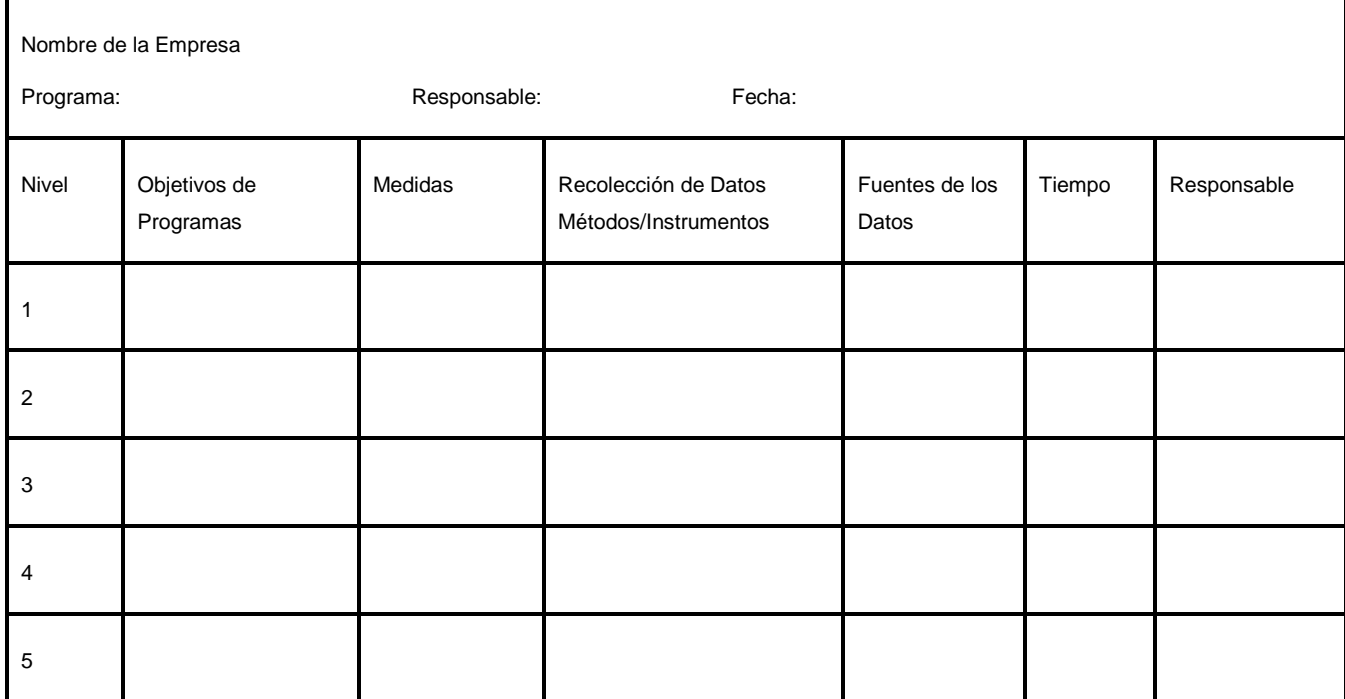

# 3B**CAPÍTULO III: EFECTIVIDAD DE LA PROPUESTA**

Con el objetivo de probar la utilidad y capacidad del proceso propuesto en el capítulo anterior, en la solución de los problemas identificados, se trazó una estrategia de prueba de la propuesta. Esta abarca en la primera etapa la utilización del método Delphi, para medir el grado de aceptación de la propuesta. La segunda etapa, que consiste en aplicar el procedimiento en una empresa en proceso de migración, en este caso el "Centro de cibernética aplicada a la medicina" (CECAM), con el fin de evaluar su carácter práctico. Esta estrategia permite realizar el pilotaje de dicho centro sobre la base de resultados satisfactorios emitidos por los expertos en el tema, lo que aumenta la posibilidad de éxito de la aplicación de la propuesta.

### **Métodos generales de prospectiva.**

Las organizaciones empresariales tienen como objetivo tanto obtener los mayores beneficios económicos como ser capaces de existir durante el máximo tiempo posible. Para ello realizan un plan estratégico en el que se reflejan cuáles son las líneas productivas que se deben seguir manteniendo, cuáles deberían implantarse y qué modificaciones debe sufrir la organización para lograr sus objetivos.

Para ello, los métodos de prospectiva estudian el futuro en lo que se refiere a la evolución de los factores del entorno tecno-socio-económico y las interacciones entre estos factores. De esta manera, las organizaciones podrán desarrollar sus planes estratégicos con la seguridad de que se van a conseguir los objetivos a largo plazo que tenían previstos.

Dentro de los métodos generales de prospectiva se pueden destacar los siguientes: [\[18\]](#page-62-0)

- *Métodos de expertos*: Se basan en la consulta a personas que tienen grandes conocimientos sobre el entorno en el que la organización desarrolla su labor. Estas personas exponen sus ideas y finalmente se redacta un informe en el que se indican cuáles son, en su opinión, las posibles alternativas que se tendrán en el futuro.
- *Métodos extrapolativos*: En este método se proyectan hacia el futuro los datos de evolución que se tienen del pasado. Para ello se recopila la información histórica disponible y se buscan posibles tendencias o ciclos evolutivos. Estos nos darán los posibles entornos futuros.
- *Métodos de correlación*: En estos se intenta ver qué factores están implicados en un desarrollo y en qué grado influyen. Teniendo esto presente se determina cuál es la posible línea evolutiva que van a seguir todos estos factores.

# 17B**3.1 Método Delphi**

El método Delphi es una metodología de investigación multidisciplinar para la realización de pronósticos y predicciones. Fue desarrollado por la Corporación Rand al inicio de la Guerra Fría para investigar el impacto de la tecnología en la guerra. Posteriormente complementada por Linstone & Turoff, Bright y otros [\[19\].](#page-62-1) El nombre del método se basa en las predicciones del oráculo de Delfos. Desde entonces, ha sido utilizado frecuentemente como sistema para obtener información sobre el futuro.

Linston y Turoff [\[20\]](#page-62-2) definen la técnica Delphi como un método de estructuración de un proceso de comunicación grupal que es efectivo a la hora de permitir a un grupo de individuos, en conjunto, tratar un problema complejo.

El método DELPHI es una técnica prospectiva para obtener información esencialmente cualitativa, pero relativamente precisa, acerca del futuro. Para la implementación de DELPHI se basa esta investigación en el método de expertos donde se solicita de forma sistemática las opiniones de un grupo de expertos cuyas respuestas se procesan estadísticamente para conocer la coincidencia o discrepancia que estos tienen en cuanto a lo consultado, pero prescindiendo de la discusión abierta, lo que permite evitar los inconvenientes de esta (influencia de factores psicológicos: persuasión, resistencia al abandono de las opiniones públicamente manifestadas, efecto de la opinión mayoritaria).

El método DELPHI sustituye, por tanto, el debate directo por un programa cuidadosamente elaborado de preguntas recogidas en un cuestionario enviadas a los distintos expertos. Además de la ausencia de contacto directo entre los expertos consultados, el método DELPHI introduce un procedimiento de realimentación o reconsideración de las respuestas dadas en un primer momento [\[21\].](#page-62-3) Este método posee tres características fundamentales: anonimato, retroalimentación controlada y respuesta estadística del grupo.

### **Aplicación del método DELPHI**

Para la aplicación del método se siguieron las siguientes etapas:

- $\checkmark$  Elección de expertos.
- $\checkmark$  Elaboración del cuestionario, para la evaluación de la propuesta.
- $\checkmark$  Determinación de la concordancia de los expertos.
- $\checkmark$  Desarrollo práctico y explotación de resultados.

### **Elección de los expertos**

Entiéndase por experto a la persona, grupo de personas u organización con conocimientos amplios en un área particular del conocimiento, capaces de valorar, formular conclusiones objetivas y dar recomendaciones acerca del problema en cuestión [\[22\] .](#page-62-4) Los expertos se seleccionaron teniendo en cuenta que cumplieran con los criterios siguientes:

- $\checkmark$  Pertenecer al Centro de Soluciones Libre (CESOL).
- $\checkmark$  Estar vinculado al Proceso de migración a software libre y de código abierto.
- $\checkmark$  Haber realizado algún proceso de migración.
- $\checkmark$  Poseer dos años de experiencia como mínimo.

La selección de expertos atendiendo a estos criterios, proporciona, la obtención de resultados con calidad, Junto a otras cualidades propias que pueden ser: la honestidad, la sinceridad y responsabilidad, haciendo que las opiniones brindadas sean confiables y válidas para el objetivo propuesto.

Para la selección de los expertos se contó a 10 personas. A las cuales se les aplicó un cuestionario (ver **[Anexo 1](#page-69-0)**) que permitió realizar una valoración del nivel de experiencia que poseen sobre la materia. Para ello se realiza una primera pregunta de autoevaluación de los niveles de argumentación que tienen sobre el tema en cuestión y una segunda donde se marca con una X, en una escala creciente del 1 al 10, el valor que se corresponde con el grado de conocimiento o información que se posee sobre la problemática a tratar.

### **Cálculo del coeficiente de competencia**

La selección de los expertos se hace de acuerdo con la valoración de sus competencias, para esto es necesario calcular el coeficiente de competencia *(K)* que se basa en los resultados de la encuesta de autovaloración, específicamente en el coeficiente de conocimiento **(Kc)** *y* el coeficiente de argumentación del conocimiento *(Ka)*. [\[23\]](#page-62-5) 

Con estos datos ya es suficiente para calcular el coeficiente de competencia a través de la siguiente fórmula:

$$
K = \frac{Kc + Ka}{2}
$$

**Donde:**

*Kc:* Coeficiente de conocimiento o información que tiene el experto acerca del problema, calculado sobre la valoración del propio experto en una escala del 0 al 10 según el conocimiento correspondiente de la problemática (resultado de la pregunta 1 del cuestionario) y posteriormente multiplicado por 0.1.

*Ka:* Coeficiente de argumentación o fundamentación de los criterios de experto, obtenido como resultado de la suma de los puntos alcanzados a partir de una tabla patrón como se muestra en el

# **[Anexo 2](#page-69-1)**.

Una vez obtenido los valores del Kc y el Ka se procede a obtener el valor del K (ver **[Tabla 3.2](#page-40-0)**) que finalmente es el coeficiente que determina en realidad que participante se toma en consideración para trabajar en la presente investigación.

|                      | Fuentes de argumentación |                |                |                |                |                | <b>Coeficientes</b> |     |      |
|----------------------|--------------------------|----------------|----------------|----------------|----------------|----------------|---------------------|-----|------|
| <b>Personal</b>      | F <sub>1</sub>           | F <sub>2</sub> | F <sub>3</sub> | F <sub>4</sub> | F <sub>5</sub> | F <sub>6</sub> | Kc                  | Ka  | K    |
| Persona 1            | 0.2                      | 0.5            | 0.05           | 0.05           | 0.05           | 0.05           | 0.9                 | 0.9 | 0.9  |
| Persona 2            | 0.3                      | 0.5            | 0.05           | 0.05           | 0.05           | 0.05           | 0.9                 | 1   | 0.95 |
| Persona 3            | 0.3                      | 0.4            | 0.05           | 0.05           | 0.05           | 0.05           | 0.6                 | 0.9 | 0.75 |
| Persona 4            | 0.2                      | 0.4            | 0.05           | 0.05           | 0.05           | 0.05           | 0.8                 | 0.8 | 0.8  |
| Persona 5            | 0.3                      | 0.4            | 0.05           | 0.05           | 0.05           | 0.05           | 0.7                 | 0.9 | 0.8  |
| Persona <sub>6</sub> | 0.3                      | 0.4            | 0.05           | 0.05           | 0.05           | 0.05           | 0.9                 | 0.9 | 0.9  |
| Persona 7            | 0.1                      | 0.2            | 0.05           | 0.05           | 0.05           | 0.05           | 0.4                 | 0.5 | 0.45 |
| Persona 8            | 0.2                      | 0.5            | 0.05           | 0.05           | 0.05           | 0.05           | 0.3                 | 0.9 | 0.6  |
| Persona 9            | 0.3                      | 0.4            | 0.05           | 0.05           | 0.05           | 0.05           | 0.7                 | 0.9 | 0.8  |
| Persona 10           | 0.3                      | 0.5            | 0.05           | 0.05           | 0.05           | 0.05           | 0.9                 | 1   | 0.95 |

**Tabla 3.2: Fuentes de argumentación de los expertos**

<span id="page-40-0"></span>Posteriormente obtenido los resultados se valoran de la manera siguiente:

0,8 < **K** < 1,0 Coeficiente de Competencia Alto

0,5 < **K** < 0,8 Coeficiente de Competencia Medio

 **K** < 0,5 Coeficiente de Competencia Bajo

Se debe utilizar para la consulta, expertos de competencia alta, no obstante, se puede valorar si utilizar expertos de competencia media en caso de que el coeficiente de competencia promedio de todos los posibles expertos sea alto, pero nunca se utilizará expertos de competencia baja.

Los expertos seleccionados para forma parte del grupo evaluarán la propuesta fueron aquellos cuyos resultados arrojaron un coeficiente de competencia alto, mayor o igual de 0,8 para que estuviese cercano a la unidad y obtener el mayor nivel de exactitud. De los diez expertos a lo que se les aplico la encuesta de autoevaluación, siete fueron seleccionados para continuar con la ejecución del método, y el experto número siete dejó de formar parte de la muestra, dado que su coeficiente de competencia es bajo, lo mismo sucede con los expertos tres y ocho por poseer un coeficiente de conocimiento medio. Los resultados se muestran en el **[Anexo 3](#page-70-0)**.

### **Elaboración del cuestionario de evaluación de la propuesta**

Una vez seleccionados los expertos, se prosigue con la elaboración de la encuesta de evaluación, por lo que se hace necesario elaborar un cuestionario de forma tal que se adapten a las condiciones de los expertos. Para la elaboración de las preguntas se tuvieron en cuenta cinco propósitos generales:

- 1. Demostrar que los métodos y variables que se presentan en la propuesta son necesario y suficiente para cumplir con el propósito de la construcción de la guía que permita la estimación de costos de la migración a software libre y de código abierto.
- 2. Demostrar que se hace una correcta identificación y caracterización de los costos directos e indirectos.
- 3. Demostrar la aplicación práctica de la propuesta de la guía para estimar los costos de migración a software libre.
- 4. Demostrar que la construcción de la guía es un factor útil para el Proceso de migración a software libre y de código abierto.
- 5. Demostrar que la propuesta constituye un aporte a la formalización y estandarización de las actividades que se desarrollan en el Proceso de Migración a Software Libre y de Código Abierto.

El cuestionario consta de nueve preguntas, y en la última se solicita un comentario general donde se aporten mejoras a la estimación del cálculo de costos de la migración. El resto del cuestionario fue

creado de forma tal que las respuestas se categorizan en: Muy adecuado (C1), Bastante adecuado (C2), Adecuado (C3), Poco adecuado (C4) y No adecuado (C5). Todos son equivalentes numéricamente a un peso de 5 a 1 respectivamente. Para conocer los detalles del cuestionario de prueba ver **[Anexo 4](#page-70-1)***.*

# **Establecimiento de la concordancia de los expertos mediante el coeficiente de Kendall**

Para valorar cuantitativamente la evaluación y verificar la consistencia en el trabajo de los especialistas se determina el grado de concordancia de estos en cuanto a los criterios de evaluación, para esto se realiza el cálculo del coeficiente de Kendall (W). Para el cálculo del W se emplea el programa estadístico Statistical Product and Service Solutions (SPSS), considerando como valores de entrada, los datos obtenidos como resultado de las encuestas realizadas a los especialistas.

Los valores del coeficiente de Kendall "W" deben oscilar entre 0 y 1 (0 < W < 1), si W alcanza el valor uno (W = 1) entonces existe una concordancia total de criterios, mientras mayor sea el valor de W, es decir, cuanto más se acerque a uno, mayor será la concordancia entre los especialistas.

Para la aplicación se construye una tabla de aspectos a evaluar contra expertos donde se sitúan los rangos de valoración de cada aspecto evaluado por cada uno de los expertos; estos datos son tomados de los resultados de la encuesta para la evaluación de la propuesta, consultar **[Anexo 5](#page-72-0)**.

Después de la elaboración de la tabla se realizan los siguientes pasos:

- Determinar la suma de los valores numéricos asignados a cada aspecto a evaluar, según el criterio dado por cada experto ( *Rj* ).
- Determinar el valor medio de las *Rj* , dado por la sumatoria de los *Rj* entre *N* , siendo *N* el total de aspectos a evaluar (los aspectos serán las preguntas del cuestionario, en este caso  $N = 9$ ).
- $\checkmark$  Determinación de la desviación media, dada por la diferencia entre cada *R<sub>i</sub>* y el valor de la media.
- Determinación de la suma de los cuadrados de las desviaciones medias, *S* .
- $\checkmark$  Determinación del cuadrado del número total de expertos,  $K$ . En este caso  $K = 7$ .
- Determinación del cubo del número total de aspectos a evaluar, *N* .
- $\checkmark$  Determinación de la diferencia entre el cubo de  $N$  y  $N$  además de su multiplicación por el cuadrado de *K* .

Una vez que se tienen todos estos datos es posible calcular el Coeficiente de Kendall (W) que posibilita decidir el nivel de concordancia entre los expertos. Una de las formas de comprobar si la concordancia entre los especialistas es significativa o no, es analizar el tamaño de la muestra (N) luego de obtenido el resultado del W. En dependencia de N, se selecciona el estadígrafo que se tiene en cuenta para la prueba de hipótesis Si N<=7, las muestras son pequeñas y se calcula el Nivel de Significación (s), en caso de que N>7, se utiliza el cálculo de Chi Cuadrado (x2). Si se hace uso del "s" y su valor obtenido con el empleo del SPSS es menor que 0.05, se rechaza H0 y se considera el valor de W como significativo. Para observar los pasos realizados para obtener estos resultados, consultar **[Anexo 6](#page-73-0)**

En la [Figura 3.1](#page-43-0) se muestra el por ciento de adecuación de cada criterio.

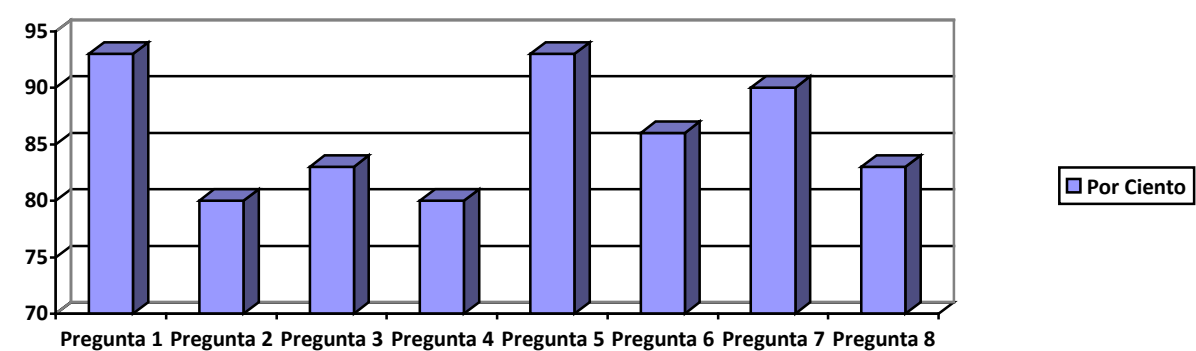

![](_page_43_Figure_6.jpeg)

### **Figura 3.1 Grado de adecuación por criterio**

### <span id="page-43-0"></span>**Desarrollo práctico y explotación de resultados**

Para llegar a conclusiones objetivas acerca de la propuesta, los resultados de los cuestionarios se procesaron utilizando métodos estadísticos tal y como indica el método Delphi. La [Tabla 3.5](#page-74-0) del **Anexo7** muestra la frecuencia absoluta para cada criterio de la encuesta.

*Primer paso:* Sobre la base de la tabla de frecuencias absolutas se construye la [Tabla 3.6](#page-75-0) *del*  **[Anexo 7](#page-74-1)** de frecuencias absolutas acumuladas, donde cada número en la fila, excepto el primero se obtiene sumándole el anterior.

*Segundo paso*: En la base de esta misma tabla se construye la [Tabla 3.7](#page-75-1) del **[Anexo 7](#page-74-1)** de frecuencias relativas acumuladas dividiendo cada uno de los números de la Tabla anterior por el número total de expertos (en este caso 7).

*Tercer paso:* Se buscan las imágenes de los elementos de la tabla anterior por medio de la función (Distribución Normal. Standard Invertida). A la misma tabla se le adicionan tres columnas y una fila para colocar los resultados que se mencionan a continuación.

*Suma*: Sumatoria de cada fila y de cada columna según sea el caso.

*P*: Promedio de la suma de cada fila.

*N*: División de la sumatoria de las sumas de las filas entre el resultado de multiplicar el número de categorías (5) por el número de preguntas (8).

*N-P*: Es entonces el valor promedio que le otorgan los expertos consultados a cada pregunta o afirmación sobre el proceso.

*Punto de corte*: Promedio de la suma de cada columna.

La [Tabla 3.8](#page-45-0) que se muestra a continuación resume lo dicho en los puntos anteriores:

![](_page_44_Picture_234.jpeg)

![](_page_45_Picture_175.jpeg)

### **Tabla 3.8 Puntos de Corte**

<span id="page-45-0"></span>Los puntos de corte se utilizan para determinar la categoría o grado de adecuación de cada criterio según la opinión de los expertos consultados. Para determinar cuál es el grado de adecuación de cada aspecto a validar se realiza como muestra la [Tabla 3.9](#page-45-1) .

![](_page_45_Picture_176.jpeg)

### **Tabla 3.9 Grados de adecuación**

<span id="page-45-1"></span>Se concluye a partir de este análisis, de acuerdo con el criterio de expertos en el tema, que la propuesta fue considerada por los expertos muy adecuada ya que responde a los objetivos trazados en la investigación. Se consideró suficiente realizar 1 ronda de preguntas y la aplicación del método de expertos permitió evaluar la necesidad e importancia del empleo de la guía para la estimación de costos de la migración a Software Libre y Código Abierto, así como su contribución a la mejora en el desarrollo del mismo.

# 18B**3.2 Estudio de Caso CECAM "***Centro de Cibernética Aplicada a la Medicina***"**

Para probar de forma práctica la propuesta realizada en el Capítulo II se desarrollará un estudio de caso donde se aplicará dicha propuesta en el Centro de Cibernética Aplicada a la Medicina (CECAM).

### **Antecedentes del CECAM**

El CECAM fue fundado en 1973 por el Dr. José A. Presno Albarrán como Departamento de Computación aplicada a la Biomedicina de la entonces Facultad de Ciencias Médicas de la Universidad de La Habana.

En 1976 fue refrendado por la ley del estado cubano como Centro de Cibernética Aplicada a la

Medicina del [ISCM-H.](#page-59-0) Desde tan temprana fecha su labor docente e investigativa ha estado ligada al quehacer y desarrollo posterior de la informática en el campo de la salud pública cubana, trabajando en colaboración con numerosas instituciones en los principales proyectos que se acometieron en aquellos años. Tiene una amplia experiencia docente que lo ha hecho acreedor del carácter de centro rector nacional para el desarrollo de la docencia de informática en los institutos superiores de ciencias médicas del país.

El Centro ha realizado numerosos trabajos de desarrollo en el campo de la aplicación de la informática en la salud pública incluyendo áreas como los sistemas expertos, la automatización de la gestión hospitalaria y el software para la educación médica, área esta última en la que se ha volcado su trabajo en los últimos años, además del desarrollo de sistemas para la administración de las universidades médicas.

# **Misión de la institución**

La misión del CECAM se enfoca en los siguientes puntos [\[24\] :](#page-62-6)

- Constituir el centro rector de la enseñanza de la Informática Médica en el pregrado de todas las carreras de la enseñanza Médica Superior y especializado en la educación posgraduada de la informática.
- Desarrollar software en este campo útil en el área de la informática médica.
- $\checkmark$  Regir las políticas en el proceso de introducción y desarrollo de las tecnologías informáticas en la Educación Médica Superior.
- $\checkmark$  Promocionar las investigaciones en el campo de la Informática en Salud en General y de la bioinformática en particular.
- $\checkmark$  Potenciar la formación de recursos humanos en la bioinformática dentro de los profesionales de la Salud.

### **Visión de la institución**

La visión del CECAM [\[24\]](#page-62-6)es constituir un Centro de Enseñanza Médica Superior moderno, integrando la enseñanza de Informática Médica y la aplicación de metodologías y software que faciliten la gestión universitaria, además de alcanzar la categoría de centro de referencia Nacional, Latinoamericana y del Caribe para la formación de recursos humanos en Informática en Salud.

# **Importancia del proceso de migración a aplicaciones de código abierto en el CECAM**

El proceso de migración a aplicaciones de código abierto resulta de gran importancia en el CECAM por las siguientes razones:

- 1. Permite mayor eficiencia presupuestaria en caso de que tuviesen que pagar cada una de las licencias de la mayoría de las aplicaciones que utilizan.
- 2. Garantiza independencia de proveedores: Por lo general los sistemas de gestión son privativos y están en manos de empresas multinacionales. No contar con software proveniente de empresas extranjeras, sino con aplicaciones libres que puedan ser auditadas y estudiadas, garantiza la soberanía tecnológica del centro.
- 3. Genera libre competitividad, lo que se traduce en desarrollo: La posibilidad de compartir y reutilizar libremente el software, permitirá que los especialistas del centro puedan desarrollar aplicaciones robustas sin los agravios del uso de licencias privativas.
- 4. Capacita al personal en nuevas tecnologías: La migración constituye también una transferencia tecnológica que permitirá a los involucrados conocer sobre otros tipos de tecnologías desconocidas hasta el momento.
- 5. El proceso de migración conlleva, en la mayoría de los casos de forma paralela, actividades de formación. Luego de la migración de la entidad, los trabajadores habrán reforzados sus conocimientos y obtendrán nuevos, estarán mejor preparados en el uso de herramientas que adquieren.
- 6. Teniendo en cuenta que la migración a aplicaciones de código abierto es una realidad inminente en Cuba, la entidad ya tiene en este campo una ventaja.
- 7. Posibilitará que el CECAM extienda el conocimiento adquirido a sus dependencias y otras organizaciones.
- 8. Luego de realizada la migración en el CECAM, los trabajadores que participaron activamente durante el proceso habrán adquirido un Know-How [\[25\] s](#page-62-7)obre realizar procesos de migración orientados por la Guía cubana de migración a aplicaciones de código abierto, reforzado además por los documentos y tecnologías que le serán cedidas por SIMAYS.
- 9. Le permitirá reforzar el programa de estudios basados en el uso de software libre y aplicaciones de código abierto: El CECAM como centro rector de la informática médica en Cuba y bajo orientaciones ministeriales ha llevado una transformación completa de sus

programas de asignaturas, en lo que se refiere a promover el uso de aplicaciones de código abierto y software libre. Con la experiencia cercana de la migración, el CECAM obtendrá mayores elementos a tener en cuenta para el mejoramiento de su estrategia de cambio de los programas.

- 10. Gana la legalidad de sus productos de trabajo: Con el uso de software privativo sin pagar licencias, los productos de trabajo desarrollados en el CECAM no son válidos. Luego de concluida la migración los trabajadores podrán registrar derechos de autor de sus trabajos y certificar publicaciones que realizaron usando las aplicaciones finales de la migración.
- 11. Le ofrece al CECAM extender las oportunidades: La migración a aplicaciones de código abierto es todavía un campo virgen en Cuba e incluso a nivel mundial. Esto le ofrece a los pioneros de esta temática una oportunidad única de ganar espacio rápidamente, prácticamente sin competidores.
- 12. Ampliación de los servicios que puede brindar el CECAM: Luego de la migración al uso de aplicaciones de código abierto el CECAM tiene la posibilidad de brindar nuevos servicios además de los antiguos. Indudablemente amplía el mercado de posibilidades: oferta de nuevos cursos, prestación de servicios de asesoría, y otros.
- 13. Mejora y automatización de procesos mediante la inclusión de nuevas tecnologías: Como parte del proceso de migración el departamento SIMAYS le ofrece a sus clientes la implantación de nuevas tecnologías de acuerdo con las posibilidades que detectan sus especialistas.

# 23B**3.2.1 Aplicación del TCO**

Para aplicar la propuesta realizada en el capítulo anterior se tendrá en cuenta un período de un año comprendido desde mayo del 2011 hasta abril del 2012, para la determinación de los costos. Los cuales fueron extraídos de diferentes sitios en internet y se encuentran detalladamente explícitos en los anexos de esta investigación.

*Hardware*: Estos costos se definen en el período que se está analizando independientemente si se identifican antes o después del proceso de migración a software libre.

*Costos por adquisición de estaciones de trabajo:*

La adquisición de nuevas estaciones de trabajo (PC) en el tiempo determinado para analizar no genera costo, puesto que no se realizó ninguna compra.

### *Costos por escalabilidad del proyecto:*

Para establecer en el CECAM una escalabilidad que permita estar en óptimo estado a la empresa, no se ha presentado ningún tipo de costos, puesto que para realizar la migración a software libre el centro continúo con los equipos que poseía.

### *Costos por reemplazo de equipamiento:*

En el período de un año el centro de cibernética aplicada a la medicina no ha presentado gastos por reemplazo de equipamientos obsoletos.

### *Costos por adquisición de cableado:*

En el período de establecido el centro de cibernética aplicada a la medicina no ha presentado gastos por reemplazo de equipamientos obsoletos. Más detalles se muestran en el **[Anexo 8](#page-75-2)***,* Tabla 3.10*.*

Después de haber realizado este análisis se puede llegar a la conclusión que por medio de hardware la empresa no ha presentado gastos en el período de un año a partir de mayo del 2011. El segundo punto a valorar son los costos provocados por la adquisición y utilización de software.

*Software:* Para la determinación de estos costos se ha tenido en cuenta el proceso de migración a software libre dado que están definidos por el sistema operativo establecido en la empresa. A continuación se realizará un análisis de cada uno de estos costos que se muestran más detalladamente en el **[Anexo 9.](#page-75-3)**

*Costos por adquisición de Sistema Operativo:*

Antes del proceso de migración la empresa se encontraba utilizado como S.O. Windows Server 2000, Windows Server 2003, Windows Server 2008, en el período que se está analizando no se adquirió por primera vez ninguno de estos S.O y es por eso por lo que no representa ningún costo en el cálculo del TCO que se lleva a cabo.

Después de comenzado el proceso de migración se establece como sistemas operativos: Nova Escritorio (*Nova Desktop*), Nova Ligero (*Nova Light*) y Debian 6 en los servidores. Siendo estos S.O. gratuitos no generan costo alguno. Además, al finalizar el período de tiempo analizado se continua utilizando en el centro Windows Server 2000, Windows Server 2003, Windows Server 2008 puesto que el proceso de migración a software libre no ha alcanzado su totalidad en el centro.

### *Costos por el pago de licencias:*

En este aspecto se debe tener en cuenta que, por ser Cuba un país bloqueado económicamente por EE.UU., el mayor productor de software en el mundo, no realiza el pago de ninguna de las licencias

adquiridas por las empresas cubanas, siendo las mismas obtenida de forma clandestina (pirateada), por lo que no suman dichos costos en el análisis de TCO que se lleva a cabo. A continuación se mostrarán los costos reales de estas licencias y se realizará una estimación en caso de no existir las condiciones anteriormente explicadas.

Antes de realizar la migración, en junio del 2011 en el CECAM se realizó un levantamiento de las aplicaciones que se utilizaban, reportando un estimado de alrededor de sesenta y dos aplicaciones. Basándose en este levantamiento se realiza el cálculo de los costos por el pago de licencias. Generando este un aproximado de \$ 53 150 037.50 MN o \$ 2 126 001.50 USD para más detalles ver en el **[Anexo 9](#page-75-3)** la [Tabla 3.12.](#page-78-0) Para este cálculo se tuvo en cuenta que varias de las aplicaciones obtenidas en la recopilación ya no están a la venta, en estos momentos son gratuitas o en la empresa se ha dejado de utilizar. Además, debe realizar el pago de las licencias de los S.O. utilizados siendo éstas de \$ 328 875.00 MN o \$ 13 155.00 USD.

Posterior a la migración a software libre la empresa no presentará gastos por el pago de licencias. Siendo utilizadas alrededor de setenta y siete aplicaciones y tres sistemas operativos. En estos momentos como fue explicado anteriormente no ha culminado el proceso de migración a software libre y es por lo que en el cálculo anterior se comprende el período completo a analizar.

*Costos por el pago de actualizaciones:*

Antes de la migración a software libre no se realizaba el pago de actualizaciones por las condiciones que se explicaron anteriormente, pero estas en realidad deberían generar un gasto de \$ 36 263 193.75 MN o \$ 1 450 527.75 USD por aplicaciones *(***[Anexo 9](#page-75-3)***,* [Tabla 3.13](#page-80-0)*)* y de \$ 42 175.00 MN o \$ 1 687.00 USD por actualizaciones de S.O.

Después de establecido la migración a Software Libre y Código Abierto estas actualizaciones no generan ningún tipo de gasto.

*Costos por concientizar a los usuarios en las nuevas tecnologías:*

Los costos que produce el *concientizar* a los usuarios en las nuevas tecnologías están basados en la realización de un grupo de conferencias. Presentando esto un costo de \$ 39 600,00 MN o \$ 1 584,00 USD definidos por la relación tiempo/hombre en el período establecidos. Realizando seis conferencias cada una de cuatro horas y dirigida a los sesenta y seis trabajadores que comprende el centro.

En este punto se identificó un gasto estimado de \$ 89 793 785.25 MN o \$ 3 591 751.41 USD establecido por la utilización del software antes del proceso de migración a software libre. Por otro lado, después de realizada la misma se determinó un gasto de \$ 39 600.00 MN o \$ 1 584.00 USD.

*Soporte:* Para la definición de los costos establecidos por soporte en el período de un año de mayo del 2011 a abril del 2012 ha sido necesario tener en cuenta el estado del proceso de migración. Por lo que se ha dividido los costos según el S.O. establecido, como se evidencia en el **[Anexo 10](#page-80-1)**, [Tabla](#page-81-0)  [3.14.](#page-81-0)

### *Costos generados por la capacitación a los usuarios para el uso de herramientas:*

Antes del proceso de migración a software libre la capacitación a los usuarios para el uso de las herramientas era realizada a través de cursos o guías de preparación en línea, vía telefónica o mediante correo. Esta capacitación estaba dirigida a 37 usurarios, estableciendo un costo de \$ 44 720,0 MN o \$ 1 788,8 USD aproximadamente. Se debe tener en cuenta que en Cuba esta capacitación no es pagada por las razones planteadas anteriormente, realizando en la mayoría de las empresas una auto capacitación.

Durante y después del proceso de migración a software libre se le brinda a los usuarios del CECAM siete cursos (*OpenOffice.org Writer básico, OpenOffice.org Calc, OpenOffice.org Impress*, GNU/Linux Nova básico, Diseño con Gimp e *Inkscape*, Animación con Synfig, Edición de vídeo y audio) para su capacitación. Actualmente ninguna de las empresas del país que se encuentra realizando la migración a software libre efectúa el pago por la obtención de dichos curso, pero estos en otras circunstancias podrían generar un costo de \$ 26 836,0 MN o \$ 1 073,44 USD. Para más detalles ver el **[Anexo 10,](#page-80-1)** [Tabla 3.15.](#page-82-0)

#### *Capacitación al personal de sistemas*

Para realizar la capacitación de personal del sistema en el CECAM se aplicó un curso de capacitación (Administración de servicios telemáticos usando GNU/Linux), el cual fue impartido para 5 personas. Teniendo en cuenta todo esto se genera un costo de \$ 1 200 MN o \$ 3 600,0 USD por la capacitación al personal del sistema antes del proceso de migración a software libre y \$ 960,0 MN o \$ 2 880,0 USD después de ella.

#### *Costos por los servicios profesionales de Soporte y Mantenimiento:*

Al igual que la capacitación a los usuarios, los servicios profesionales de soporte y mantenimiento no son pagados actualmente, pero se realizará el siguiente análisis en caso de ser contrario.

Estos costos son definidos dependiendo de la cantidad de personal que aplica el soporte por el tiempo en que se realiza, generando un costo de \$ 14 000,0 MN o \$560,0 USD antes de realizada la migración a software libre y \$ 12 500 MN o \$ 500 USD después de la misma.

*Costos por los servicios profesionales de Administración y Operaciones:*

Todos los servicios profesionales se determinan de la misma forma, estando representados por la relación tiempo/hombre. Por las razones explicadas con anterioridad los costos que genera la prestación de estos servicios no son pagados. Pero en caso de existir condiciones inversas esto concebiría un costo de \$ 9 584 640.00 MN o \$ 383 385.60 USD antes del proceso de migración a software libre y \$ 12779520.00 MN o \$ 511 180.80 USD después de realizado dicho proceso.

*Costos por la adquisición de herramientas profesionales para el soporte técnico:*

Para la realización de la migración a software libre ha sido necesaria la compra de herramientas profesionales como la PRO-*Landscape* para la ejecución del soporte técnico estableciendo estas un costo de \$ 37 375.00 MN o \$1 495.00 USD.

*Costos por transporte:*

El costo generado por transporte (gasolina) de equipo y personal durante el período analizado es de \$ 46 247 511.25 MN o \$ 1 849 900.45 USD.

Después de haber realizado el análisis de los costos generados por el soporte técnico se puede definen los gastos antes y después del proceso de migración siendo estos de \$ 57 017 525.00 MN o \$ 2 280 701.00 USD y \$ 59 509 305.00 MN o \$ 2 380 372.20 USD respectivamente.

*Comunicación:* En el período definido anteriormente para el análisis de TCO del CECAM se tuvieron presente los siguientes costos.

*Costos por la adquisición de hardware y software asociados a los servidores:*

El centro consta de 2 servidores en los que se encuentran los servicios que se muestran en el **[Anexo 11](#page-82-1)**. Estas propuestas están en correspondencia con las necesidades objetivas del CECAM en cuanto a la concurrencia máxima de sus servicios. Los cuales no generan costos pues no se adquirió ni modifico ninguno de los mismos en el periodo analizado.

*Costos por la adquisición de equipos de red y ruteo:*

No se presentan gastos por quipos de red y ruteo, puesto que no se realizan adquisiciones nuevas en el centro

*Costos por el arrendamiento de Internet (anual):*

El arrendamiento de Internet no genera gastos puesto que es suministrado de la Facultad de Ciencias Medicas de la Habana a la que el CECAM le presta servicios.

*Costos por la climatización:*

En el tiempo que se está analizando no se realizaron cambios en la climatización del local por lo que no se generaron gastos en este punto.

Después de haber realizado un análisis de los costos directos se realizará el estudio de los costos indirectos. En este último ha sido imposible definir gastos, puesto que, en estos momentos el nodo del centro es lo único que se encuentra en proceso de migración a software libre y no se han identificados ninguno de estos costo.

En este punto ya se puede definir el Costo Total de Propiedad, realizando la suma de los costos directos e indirectos antes y después de la migración. La realización del TCO generó como resultado antes del proceso de migración a software libre un valor de \$ 293 622 620.5 MN o \$ 11 744 904.82 USD y después un valor de \$ 59 548 905.00 MN o \$ 2 381 956.20 USD. Demostrando una viabilidad económica favorable para la empresa al realizar el cambio de SO y con él las aplicaciones que se utilizan. Además, teniendo un cambio marcado en los gastos generados por el pago de adquisición, licencia, actualización y soporte a los mismos.

# 24B**3.2.2 Aplicación del ROI**

En el CECAM se seleccionó una muestra de cinco personas de una población de treinta y siete, representando esto un 13% de los trabajadores. La muestra fue seleccionada de forma aleatoria, simple y no intencionada, presenta un promedio de edad de 42 años, cuatro de las personas que conforman la muestra son mujeres y solamente un hombre, de ellos dos pertenecen al Departamento de Dirección, uno a Tecnología Educativa, uno a la Subdirección Técnica y de Investigaciones y uno a Servicios. A dicha muestra se le aplicó una encuesta para determinar el nivel de conocimiento del proceso de migración que poseen los empleados del centro y el nivel de satisfacción con el mismo.

A continuación se muestran los resultados por cada una de las preguntas.

# **I. Conocimiento del proceso**

### **Pregunta 1**

De los cinco trabajadores encuestados, todos respondieron que si poseían conocimientos del proceso de migración, representando esto un 100 % de la muestra.

# **Pregunta 2**

De los cinco trabajadores encuestados, cuatro de ellos respondieron que si le afectaba directamente el proceso de migración para un 80% y solo un trabajador respondió contrario a esto representando el 20%.

## **Pregunta 3**

En esta pregunta se pedía expresar en qué medida le afecta el proceso de migración en caso de ser afirmativa la respuesta anterior. Se obtuvo como resultado:

- $\checkmark$  Incompatibilidad en los programas, lo que dificulta y atrasa el rendimiento del trabajo.
- $\checkmark$  Problemas de ejecución con programas indispensables para el trabajo.
- $\checkmark$  Problemas de instalación con programas utilizados por los trabajadores.
- $\checkmark$  Lentitud en el trabajo por el bajo rendimiento de las PC.
- $\checkmark$  Problemas de preparación en el personal para el trabajo con las nuevas tecnologías.

### **Pregunta 4**

De la muestra a la que se le aplicó la encuesta, cuatro de ellos respondieron que el proceso de migración le afectaba su rendimiento en el trabajo, para un 80%, solamente un 1 trabajador respondió contrario a esto representando el 20%.

### **Pregunta 5**

De la muestra a la que se le aplicó la encuesta, el 80% afirmo que el proceso de migración a software libre retrasa el desempeño de su trabajo mientras que un 20% niega esta afirmación.

### **Pregunta 6**

De las cinco personas a las que se les realizó la encuesta, dos respondieron que el cambio de tecnología entorpecía su trabajo, representando el 40% de la muestra y al otro 60% este cambio no perjudicaba su trabajo. En esta pregunta se le pedía a los encuestados argumentar su respuesta en caso de ser positiva y se obtuvieron los siguientes resultados:

- $\checkmark$  No se han implementado aplicaciones para el desarrollo de multimedia, las cuales son necesarias para la realización del trabajo.
- $\checkmark$  Problemas de ejecución e instalación que obstaculiza y retrasa el trabajo.
- $\checkmark$  Poca preparación para la utilización de las nuevas tecnologías.

![](_page_55_Figure_1.jpeg)

### **Figura 3.2 Nivel de conocimiento**

Al realizar un análisis con los resultados de las preguntas expuestas con anterioridad, se puede llegar a la conclusión de que el personal, afectado o no por el proceso de migración posee conocimientos del objetivo e importancia de la realización de dicho proceso.

### **II. Nivel de satisfacción**

### **Pregunta 1**

De la muestra a la que se le aplicó la encuesta solamente el 20% considera que es trabajosa la nueva tecnología por problemas de capacitación, el otro 80% le es fácil o aceptable el trabajo con estas tecnologías.

### **Pregunta 2**

De las cinco personas a las que se les realizó la encuesta, tres respondieron que si le resultaba favorable la estabilidad del nuevo sistema, representando el 60% el otro 40% no opinaba de esta manera.

### **Pregunta 3**

De los cinco trabajadores encuestados, todos respondieron que si poseían conocimientos del significado de la migración a software libre a efectos legales, representando esto un 100 % de la muestra.

### **Pregunta 4**

De la muestra a la que se le aplicó la encuesta, tres de ellos respondieron que si se encuentran capacitados para trabajar con la nueva tecnología, representando un 60%, el otro 40% afirma que aún le falta preparación y práctica con las nuevas tecnologías.

![](_page_56_Figure_1.jpeg)

### **Figura 3.3 Nivel de satisfacción**

Partiendo de los resultados obtenidos en el segundo punto de la encuesta, donde se pretendía recoger el nivel de satisfacción de los trabajadores con respecto al Proceso de migración a software libre y de código abierto en el CECAM, se puede llegar a la conclusión que aún existe un nivel muy bajo de satisfacción entre los trabajadores, puesto que se rehúsan al cambio de tecnología a pesar de conocer los beneficios económicos que esto podría traer a la empresa en tiempos futuros, independientemente también de conocer los resultados a efectos legales de la migración a software libre.

# 4B**CONCLUSIONES**

De manera general en la presente investigación se desarrolló un guía capaz de estimar los costos que se generan en la migración a Software Libre y Código Abierto, permitiendo definir de forma económica la viabilidad de dicha migración. Entre otros aspectos significativos que apoyaron el desarrollo de la investigación podemos destacar que el estudio de los métodos de estimación de costos utilizados en la actualidad permitió definir el Costo Total de Propiedad (TCO) y el Retorno de Inversión (ROI) como parte fundamental de la propuesta que se realiza. Con la utilización de estos métodos para el desarrollo de la guía se posibilitó definir los costos que se deben tener en cuenta para realizar la estimación. De esta misma manera se puede resaltar que la evaluación y pruebas realizadas a la propuesta de forma práctica permitieron demostrar su correcto funcionamiento, a través del Método Delphi y del estudio de caso aplicado en el Centro de Cibernética Aplicada a la Medicina (CECAM). Por todo lo anteriormente expuesto se evidencia que los objetivos definidos en el presente trabajo se han cumplido satisfactoriamente.

# 5B**RECOMENDACIONES**

Los resultados obtenidos durante el desarrollo de este trabajo han sido los esperados y de acuerdo a los objetivos que fueron definidos se puede afirmar que fueron cumplidos. No obstante para futuras investigaciones y proyectos que guarden relación con la presente investigación se recomienda:

- $\checkmark$  Efectuar un estudio minucioso para la posible identificación de variables que hayan quedado excluidas de la propuesta realizada.
- $\checkmark$  Utilizar la propuesta realizada para complementar en el proceso de migración a software libre y de código abierto en PYMES cubanas.

# 6B**Glosario de términos**

A

**Aplicación:** Programa informático que permite a un usuario utilizar una computadora con un fin específico.

 $\mathcal{C}$ 

**C.H:** Capital Humano.

E

**Escalabilidad:** Propiedad deseable de un sistema, una red o un proceso, que indica su habilidad para extender el margen de operaciones sin perder calidad, o bien manejar el crecimiento continuo de trabajo de manera fluida, o bien para estar preparado para hacerse más grande sin perder calidad en los servicios ofrecidos.

F

**Fiabilidad:** Probabilidad de que un bien funcione adecuadamente durante un período determinado bajo condiciones operativas específicas.

H

**Hardware:** Corresponde a todas las partes físicas y tangibles de una computadora: sus componentes eléctricos, electrónicos, electromecánicos y mecánicos; sus cables, gabinetes o cajas, periféricos de todo tipo y cualquier otro elemento físico involucrado. Es el substrato físico en el cual existe el software, maquinaria real. El hardware abarca todas las piezas físicas de un ordenador (CPU, placa base, maquinaria real, cables, transistores, y circuitos).

I

**Ingeniería del Software:** Aplicación de un enfoque sistemático, disciplinado y cuantificable al desarrollo, operación y mantenimiento de software, y el estudio de estos enfoques.

<span id="page-59-0"></span>**ISCM-H:** Instituto Superior de Ciencias Médicas de la Habana.

# M

**Microsoft Corporation:** Empresa multinacional de origen estadounidense, tiene su sede en Redmond, Washington, Estados Unidos. Microsoft desarrolla, fabrica, licencia y produce software y equipos electrónicos, siendo sus productos más usados el sistema operativo Microsoft Windows.

P

**Proveedor:** Persona o empresa que abastece de algunos artículos necesarios.

**PYMES:** "Empresas en las cuales la propiedad del capital se identifica con la dirección efectiva y responde a unos criterios dimensionales ligados a unas características de conducta y poder económico". Pierre Yves Barriere. [\[3\]](#page-61-0)

R

**RR – HH:** Recurso Humano.

S

**Software:** Conjunto de programas, instrucciones y reglas informáticas para ejecutar ciertas tareas en una Computadora.

**Soporte Técnico:** Rango de servicios que proporcionan asistencia con el hardware o software de una computadora, o algún otro dispositivo electrónico o mecánico.

T

**TIC:** Tecnologías de la Información y la Comunicación.

 $\mathbf{U}$ 

**UCI:** Universidad de las Ciencias Informáticas.

**Usuarios:** Individuo que utiliza una computadora, sistema operativo, servicio o cualquier sistema.

V

**Viabilidad:** Posibilidad de llevar a cabo algo.

### 7B**Referencias bibliográficas**

[1] Anón. El sistema operativo GNU. [Citado 27 Octubre 2011]. Disponible en: *http://www.gnu.org/home.es.html.*

[2] Anón. ¿Qué es el Software Libre? - Proyecto GNU - Free Software Foundation (FSF). [Citado 28 octubre 2011]. Disponible en*: http://www.gnu.org/philosophy/free-sw.es.html*.

<span id="page-61-0"></span>[3] Lic. Escobar Navarro, Manuel; Dra. González Paris, Evelyn. Las pequeñas y Medianas Empresas. Una visión desde el marxismo. [Citado 10 Enero 2012]. Disponible en: *http://www.gestiopolis.com*

[4] *Métodos Científicos de Investigación - EcuRed. [Citado 27 Octubre 2011]. Disponible en: http://www.ecured.cu*

[5] «Definición de costo - Qué es, Significado y Concepto». Disponible en: *http://definicion*.de/costo/.

[6] Anón. Definición de Estimación. [Citado 28 Octubre 2012]. Disponible en: <http://www.definicionlegal.com/definicionde/Estimacion.htm>.

[7] Anón. Estadística. [Citado 28 Octubre 2012]. Disponible en <http://www.estadisticafacil.com/>.

[8] Triana Marrero, Robin; Agüero Jiménez, Dayron. Evaluación de posibles elementos a considerar en la integración de los métodos de Boehm y Humphrey para la estimación de la duración de un proyecto de software para aplicaciones de gestión. Junio 2008. [Citado 3 marzo 2012].

[9] Hugo Carrión, «Cálculo del ROI y TCO en proyectos de migración a Software Libre», Abril 2008. Disponible en: *http://imaginar.org/docs/P\_TCO\_ROI\_SL.pdf.*

[10] Campero Fernández, Carola; Cornejo Ramírez, Jorge; Lara Fernández, Rodrigo. «Retorno de la Inversión en Recursos Humanos: poniéndole cifras a un intangible, vinculando un enfoque financiero con el desarrollo del Capital Humano» Pág. 72.

[11] Anón. «Cálculo del costo utilizando el modelo *ABC - Monografias.com». Disponible en: http://www.monografias.com/trabajos12/calco/calco.shtml.*

[12] Anón. «Costeo ABC - Contabilidad de Costos - Monografias.com». Disponible en: *http://www.monografias.com/trabajos31/costeo-abc/costeo-abc.shtml.*

[13] Anón. CSSE Website. [Citado 10 enero 2012]. Disponible en: *http://sunset.usc.edu/csse/research/COCOMOII/cocomo\_main.html.*

58

[14] El Modelo COCOMO. [Citado 10 enero 2012]. Disponible en: *http://www.sc.ehu.es/jiwdocoj/mmis/cocomo.htm.*

[15] Ing. Bassi, Roxana. Estimación de costos de proyectos informáticos y TCO (Total Cost of Ownership). [Citado 4 marzo 2012]. Disponible en: materias.frba.utn.edu.ar/proyecto/DOCUMENTOS/TCO.doc.

[16] Tomado de TCO Analyst, White Paper, Pág. 7

[17] Retorno De La Inversión Roi. [Citado 23 abril 2012]. Disponible en: <http://www.slideshare.net/acinorev\_vsn/rentorno-de-la-inversion-roi>.

<span id="page-62-0"></span>[18] El método Delphi. [Citado 10 abril 2012]. Disponible en: *<http://www.gtic.ssr.upm.es/encuestas/delphi.htm>*

<span id="page-62-1"></span>[19]Scott, G (2001). Strategic Planning for High-Tech Product Development.Technology Analysis & Strategic Management, Vol. 13, No. 3, Pag 504

<span id="page-62-2"></span>[20] Landeta, Jon. (1999) El método Delphi. Una Técnica de previsión para la incertidumbre. Barcelona, Ariel; Godet, Michel. (1996) Manuel de Prospective Strategique. Dunod. Paris.

> a. Linstone, H., Turoff, M.: « The Delphi Method. Techniques and Applications », Addison-Wesley, 1975, p.3

<span id="page-62-3"></span>[21] El Método DELPHI ~ Administración de Empresas. [Citado 10 abril 2012]. Disponible en: *<http://admindeempresas.blogspot.com/2007/12/el-metodo-delphi.html>.*

<span id="page-62-4"></span>[22] Durand, R. El método Delphi y la perspectiva del hidrogeno. España: s.n., 1971[Citado 13 abril 2012]

<span id="page-62-5"></span>[23] Febles Estrada, Ailyn. Config Case, Un modelo de referencia para la Gestión de Configuración en las Pymes. Tesis de Doctorado. CUJAE. Ciudad de la Habana, 2033. [Citado 23 abril 2012].

<span id="page-62-6"></span>[24] Sitio Web del CECAM. [Citado 2 mayo 2012]. Disponible en: *<http://www.cecam.sld.cu/#t2>*.

<span id="page-62-7"></span>[25] Know how - Wikipedia, la enciclopedia libre. [Citado 2 mayo 2012]. Disponible en: *<http://es.wikipedia.org/wiki/Know\_how>.*

[26] Ejemplo Estimación Costo Total Solución a 3 años. [Citado 8 mayo 2012]. Disponible en: *<http://www.informatica.gob.ec/index.php/software-libre/costo-total-de-la-solucion/ejemplo-cts>.*

# 8B**Bibliografía**

- 1. Anexo: Comparación de Windows y Linux Wikipedia, la enciclopedia libre. [Citado 7 abril 2012]. Disponible en: http://es.wikipedia.org/wiki/Anexo:Comparación\_de\_Windows\_y\_Linux#El\_costo\_total\_de\_Pr opiedad\_.28TCO.29
- 2. Aspectos Económicos. [Citado 7 abril 2012] Disponible en: http://tuxpuc.pucp.edu.pe/book/export/html/993
- 3. Cálculo de ROI para proyectos Open Source | Ecuador Oracle Users Group. [Citado 23 abril 2012]. Disponible en: http://www.ecuoug.org/?p=24
- 4. «Cálculo del costo utilizando el modelo ABC Monografias.com». [Citado 5 marzo 2012]. Disponible en: http://www.monografias.com/trabajos12/calco/calco.shtml.
- 5. Cálculo del TCO y del ROI para proyectos informáticos. « Apuntes de computación. [Citado 4 marzo 2012]. Disponible en: http://apuntescomputacion.wordpress.com/2008/08/16/calculoel-costo-total-de-propiedad-tco.
- 6. Campero Fernández, Carola, Cornejo Ramírez, Jorge, y Lara Fernández, Rodrigo. «Retorno de la Inversión en Recursos Humanos: poniéndole cifras a un intangible, vinculando un enfoque financiero con el desarrollo del Capital Humano» Pág. 72
- 7. Cambio de Dólar americano (USD) a Euro (EUR). [Citado 3 mayo 2012b Disponible en: <http://themoneyconverter.com/es/usd/eur.aspx>.
- *8. Concienciación en seguridad. [Citado 4 mayo 2012a]. Disponible en: http://technet.microsoft.com/es-es/security/cc165442*
- *9. Costo Total de La Propiedad. [Citado 12 abril 2012]. Disponible en: http://es.scribd.com/doc/85568489/Costo-Total-de-La-Propiedad*
- *10. «Costeo ABC - Contabilidad de Costos - Monografias.com». [Citado 9 marzo 2012]. Disponible en:* http://www.monografias.com/trabajos31/costeo-abc/costeo-abc.shtml*.*
- *11. COSTOS ABC. [Citado 1 marzo 2012]. Disponible en:*  http://www.slideshare.net/henry\_tucto/costos-abc*.*
- *12. Costo Total de Propiedad (TCO) y Administración del Ciclo de Vida (LCM) « Mario Saffirio. [Citado 3 marzo 2012]. Disponible en:* http://msaffirio.wordpress.com/2006/04/08/costo-totalde-propiedad-tco-y-administracion-del-ciclo-de-vida-lcm*.*
- *13. CSSE Website. [Citado 10 enero 2012]. Disponible en: [http://sunset.usc.edu/csse/research/COCOMOII/cocomo\\_main.html.](http://sunset.usc.edu/csse/research/COCOMOII/cocomo_main.html)*
- *14. Cuadro Comparativo win vs linux. [Citado 5 mayo 2012b]. Disponible en: <http://es.scribd.com/doc/51071040/Cuadro-Comparativo-win-vs-linux>.*
- *15. «Definición de costo - Qué es, Significado y Concepto». Disponible en: http://definicion.de/costo/.*
- *16. Descargar actualizaciones windows server 2003. [Citado 3 mayo 2012c]. Disponible en: <http://www.softonic.com/s/actualizaciones-windows-server-2003>.*
- *17. Durand, R. El método Delphi y la perspectiva del hidrogeno. España: s.n., 1971 [Citado 23 abril 2012]*
- *18. El Modelo COCOMO. [Citado 15 abril 2012]. Disponible en: http://www.sc.ehu.es/jiwdocoj/mmis/cocomo.htm.*
- 19. El método Delphi. [Citado 10 abril 2012]. Disponible en: <http://www.gtic.ssr.upm.es/encuestas/delphi.htm>
- 20. El Método DELPHI ~ Administración de Empresas. [Citado 10 abril 2012]. Disponible en: http://admindeempresas.blogspot.com/2007/12/el-metodo-delphi.html
- 21. El mejor soporte técnico itil libre descarga. Caja de Herramientas para Administración de Servicios ITIL (ITSM) Adecuado para soporte al cliente a través de internet. [Citado 3 mayo 2012d]. Disponible en: <http://www.freedownloadmanager.org/es/downloads/soporte\_t%C3%A9cnico\_itil\_gratis/>.
- 22. El ROI (Return on Investment). [Citado 9 enero 2012]. Disponible en: http://www.marca.com/blogs/charla-de-apuestas/2010/12/18/el-roi-return-on-investment.html
- 23. El sistema operativo GNU. [Citado 27 Octubre 2011]. Disponible en: http://www.gnu.org/home.es.html.
- 24. El sistema de costeo ABC | GestioPolis. [Citado 12 enero 2012 Disponible en: http://www.gestiopolis.com/recursos/documentos/fulldocs/fin/abcmarvin.htm.
- 25. Febles Estrada, Ailyn. Config Case, Un modelo de referencia para la Gestión de Configuración en las Pymes. Tesis de Doctorado. CUJAE. Ciudad de la Habana, 2033. [Citado 23 abril 2012]
- 26. Gomez, Giovanny E. 2001. ABC: El sistema de costos basado en las actividades. GestioPolis. Febrero 2001. [accedido 13 Diciembre 2011]. Disponible en: http://www.gestiopolis.com/canales/financiera/articulos/no\_6/abc.htm.
- 27. Carrión, Hugo. «Cálculo del ROI y TCO en proyectos de migración a Software Libre», Abril 2008. Disponible en: http://imaginar.org/docs/P\_TCO\_ROI\_SL.pdf.
- 28. INFORMATICA II. [Citado 10 enero 2012 Disponible en: http://es.scribd.com/doc/71057447/INFORMATICA-II.
- 29. Ing. Bassi, Roxana. Estimación de costos de proyectos informáticos y TCO (Total Cost of Ownership). [Citado 4 marzo 2012]. Disponible en: http://www.materias.frba.utn.edu.ar/proyecto/DOCUMENTOS/TCO.doc.
- 30. Ingeniería de software Wikipedia, la enciclopedia libre. [Citado 25 abril 2012 Disponible en: <http://es.wikipedia.org/wiki/Ingenier%C3%ADa\_de\_software>.
- 31. Landeta, Jon. (1999) El método Delphi. Una Técnica de previsión para la incertidumbre. Ariel. Barcelona y Godet, Michel. (1996) Manuel de Prospective Strategique. Dunod. Paris.
- 32. Linstone, H., Turoff, M.: « The Delphi Method. Techniques and Applications », Addison-Wesley, 1975, p.3
- 33. Lic. Manuel Escobar Navarro, Dra.C Evelyn González Paris. Las pequeñas y Medianas Empresas. Una visión desde el marxismo. [Citado 10 Enero 2012]. Disponible en: http://www.gestiopolis.com
- 34. Licenciamiento de Windows Server 2008. [Citado 3 mayo 2012e Disponible en: <http://www.microsoft.com/spain/windowsserver2008/licensing/default.mspx>.
- 35. Los 8 primeros pasos hacia el cálculo del ROI en Social Media | Blog TRW. [Citado 23 abril 2012 Disponible en: <http://www.blogtrw.com/2012/03/los-8-primeros-pasos-para-calcular-elroi-en-social-media/>.
- 36. Métodos Científicos de Investigación EcuRed. [Citado 27 Octuble 2011]. Disponible en : http://www.ecured.cu
- 37. METODOLOGÍA M.P.I. del PLAN de INCORPORACIÓN de TICs en las PYMES «Blog de Luis Miguel Manene. [Citado 4 mayo 2012c]. Disponible en: <http://luismiguelmanene.wordpress.com/2011/10/17/metodologia-m-p-i-del-plan-deincorporacion-de-tics-en-las-pymes/>.
- 38. Microsoft publica precios de Windows Server 2003. [Citado 3 mayo 2012f]. Disponible en: <http://www.pergaminovirtual.com.ar/revista/cgi-bin/hoy/archivos/00000099.shtml>.
- 39. Nuevos criterios TCO Certified para productos de TI ofrecen al sector de la informática una verificación externa para asegurar que las condiciones de producción sean socialmente responsables. [Citado 2 abril 2012]. Disponible en: http://www2.prnewswire.com.br/releases/es/Nuevos\_criterios\_TCO\_Certified\_para\_productos \_de\_TI\_ofrecen\_al\_sector\_de\_la\_informática\_una\_verificación\_externa\_para\_asegurar\_que las condiciones de producción socialmente responsables/23075
- 40. PC Herramientas: El soporte técnico: que tan importante es? [Citado 3 mayo 2012g]. Disponible en: <http://budasblogs.blogspot.com/2009/06/el-soporte-tecnico-que-tanimportante.html>.
- 41. ¿Qué es el Software Libre? Proyecto GNU Free Software Foundation (FSF). [Citado 28 octubre 2011]. Disponible en: http://www.gnu.org/philosophy/free-sw.es.html.
- 42. ¿QUÉ ES EN REALIDAD EL COSTO TOTAL DE PROPIEDAD TCO Y COMO LO APLICA CON DEXON SOFTWARE? «Dexonsoftware's Blog. [Citado 2 abril 2012]. Disponible en: http://dexonsoftware.wordpress.com/2010/09/07/qu-es-en-realidad-el-costo-total-depropiedad-tco-y-como-lo-aplica-con-dexon-software/
- 43. Triana Marrero, Robin, Agüero Jimenez, Dayron. Evaluación de posibles elementos a considerar en la integración de los métodos de Boehm y Humphrey para la estimación de la

duración de un proyecto de software para aplicaciones de gestión. Junio 2008. [Citado 3 marzo 2012].

- 44. Rentorno De La Inversión Roi. [Citado 23 abril 2012]. Disponible en: http://www.slideshare.net/acinorev\_vsn/rentorno-de-la-inversion-roi
- 45. Representaciones gráficas. [Citado 25 abril 2012]. Disponible en: <http://www.slideshare.net/isaacbuzo/representaciones-grficas>.
- 46. Retorno De La Inversión Roi. [Citado 20 abril 2012]. Disponible en: http://www.slideshare.net/acinorev\_vsn/rentorno-de-la-inversion-roi
- 47. Softwares windows server 2008: compara modelos y precios softwares windows server 2008. - ShoppyDoo. [Citado 3 mayo 2012h]. Disponible en: <http://es.shoppydoo.com/preciossoftwares-windows\_server\_2008.html>.
- 48. Scott, G (2001). Strategic Planning for High-Tech Product Development.Technology Analysis & Strategic Management, Vol. 13, No. 3.
- 49. Soporte técnico. [Citado 3 mayo 2012i]. Disponible en: <http://mundosica.com/index.php?option=com\_content&view=category&layout=blog&id=39&I temid=58>.
- 50. Soporte técnico Wikipedia, la enciclopedia libre. [Citado 3 mayo 2012j]. Disponible en: <http://es.wikipedia.org/wiki/Soporte\_t%C3%A9cnico>.
- 51. Soporte técnico extendido. [Citado 3 mayo 2012k]. Disponible en: <https://partner.microsoft.com/spain/40032271>.
- 52. Tomado de TCO Analyst, White Paper, Pág. 7 [Citado 4 de abril 2012]
- 53. Windows Compute Cluster Server 2003. Precios y Licencias. [Citado 3 mayo 2012l]. Disponible en: <http://www.microsoft.com/spain/windowsserver2003/ccs/pricing.mspx>.
- 54. Windows Server 2008 tiene precio. [Citado 3 mayo 2012m]. Disponible en: http://www.chw.net/foro/noticias-chw-f55/125288-windows-server-2008-tiene-precio.html
- 55. Windows-vs-linux-mitos-realidades.pdf. [Citado 5 mayo 2012d]. Disponible en:: <http://www.monografias.com/trabajos-pdf/windows-vs-linux-mitos-realidades/windows-vslinux-mitos-realidades.pdf>.
- 56. Windows-vs-linux-mitos-realidades.pdf. [Citado 5 mayo 2012e]. Disponible en: <http://www.monografias.com/trabajos-pdf/windows-vs-linux-mitos-realidades/windows-vslinux-mitos-realidades.pdf>.

# 9B**Anexos**

<span id="page-69-0"></span>**Anexo 1:** Encuesta de autovaloración para determinar el coeficiente de competencia de los expertos:

Compañero (a): En la ejecución de la presente tesis, deseamos someter a la valoración de un grupo de expertos, la propuesta de procedimiento para estiamar los costos de la migración a Software Libre y Código Abierto. Para ello, necesitamos conocer el grado de dominio que Ud. posee sobre Costos de Migración. Con este fin deseamos que responda lo que se le pide a continuación.

Nombre y Apellidos: \_\_\_\_\_\_\_\_\_\_\_\_\_\_\_\_\_\_\_\_\_\_\_\_\_\_\_\_\_\_\_\_\_\_\_\_\_\_\_\_\_\_\_\_\_\_\_\_\_\_\_\_

Centro de trabajo: \_\_\_\_\_\_\_\_\_\_\_\_\_\_\_\_\_\_\_\_ Labor que realiza: \_\_\_\_\_\_\_\_\_\_\_\_\_\_\_\_\_\_

Años de experiencia: eta Especialidad:

Categoría docente: \_\_\_\_\_\_\_\_\_\_\_\_\_\_\_\_\_\_\_\_\_ Categoría científica: \_\_\_\_\_\_\_\_\_\_\_\_\_\_\_\_\_

1.- Marque con una cruz (X) el grado de conocimiento que Ud. tiene sobre la temática que se investiga:

![](_page_69_Picture_207.jpeg)

2.- Marque con una cruz (X) las fuentes que le han servido para argumentar el conocimiento que tiene Ud. de la temática que se investiga. Resalte con otro color la que más ha influido en Ud.

![](_page_69_Picture_208.jpeg)

<span id="page-69-1"></span>**Anexo 2:** Grados de influencia en la determinación del coeficiente de argumentación.

![](_page_69_Picture_209.jpeg)

![](_page_70_Picture_207.jpeg)

**Tabla 3.1: Grados de influencia en la determinación del coeficiente de argumentación.**

![](_page_70_Picture_208.jpeg)

<span id="page-70-0"></span>**Anexo 3:** Coeficiente de competencia calculado para los expertos.

#### **Tabla 3.3 Coeficiente de competencia calculado para los expertos.**

<span id="page-70-1"></span>**Anexo 4:** Encuesta a Expertos para la Prueba del Proceso

Compañero (a): La presente encuesta forma parte de la aplicación del Método de Valoración de Expertos. Con este propósito se solicita su valiosa colaboración para evaluar el proceso propuesto; por lo que se han elaborado un conjunto de preguntas que permiten medir la efectividad y obtener conclusiones. Para responder el cuestionario que aparece a continuación primero debe haber leído la síntesis del proceso; de antemano se le asegura que nadie podrá saber quién es el encuestado y además se garantiza que sus opiniones se tendrán en cuenta para la posterior aplicación. Valore el grado de factibilidad de cada pregunta o afirmación de 1 a 5 de acuerdo a la siguiente escala: Muy Adecuado (C1); Bastante Adecuado (C2); Adecuado (C3); Poco Adecuado (C4) y No adecuado (C5) respectivamente.

1. ¿Los métodos de estimación propuestos para la ejecución de la guía UD. los considera?

![](_page_70_Picture_209.jpeg)

![](_page_71_Picture_109.jpeg)

6. La propuesta realizada complementa el proceso de migración ¿Cómo considera UD. esta afirmación?
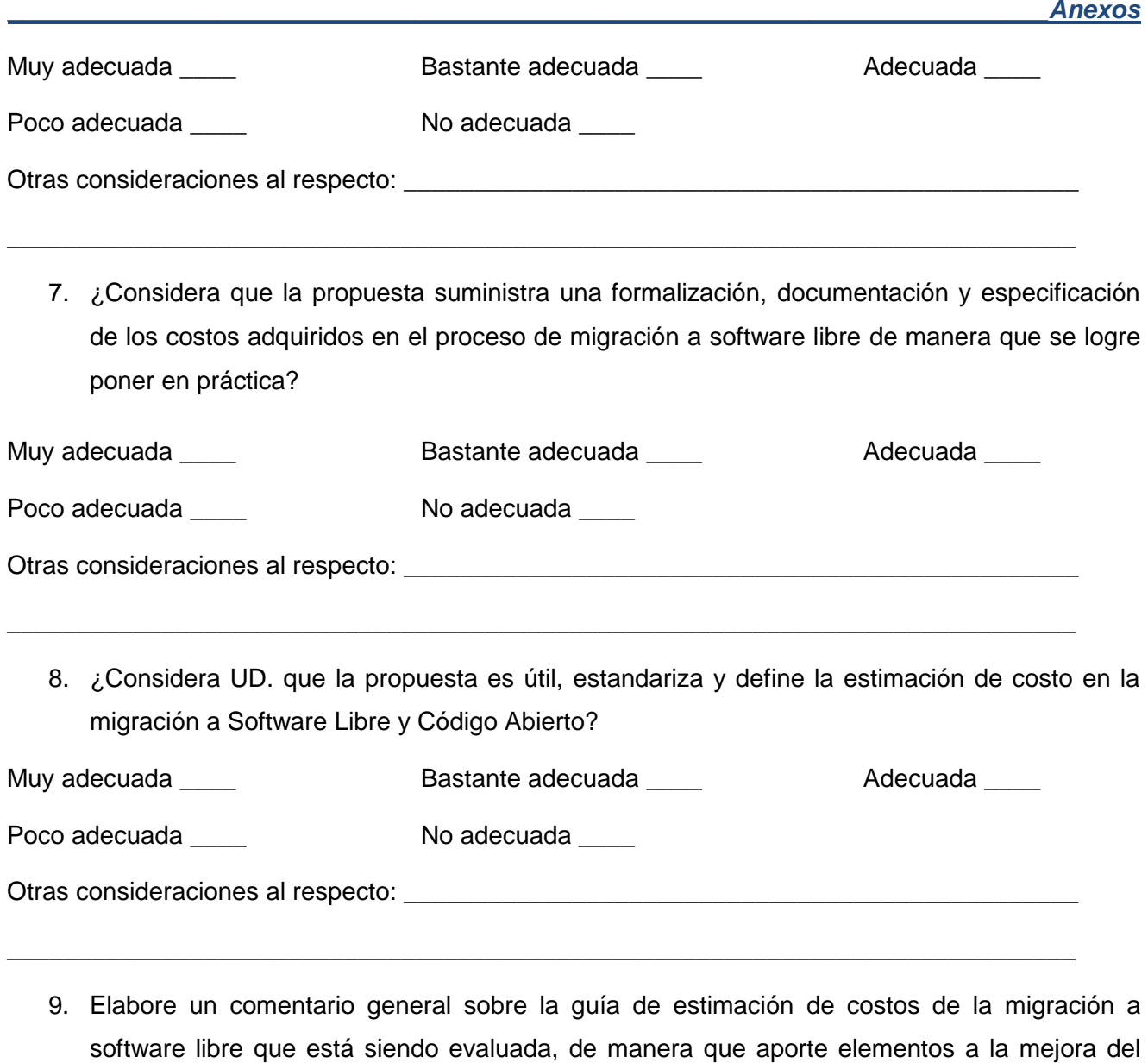

# **Anexo 5:** Aspectos a evaluar contra expertos.

mismo.

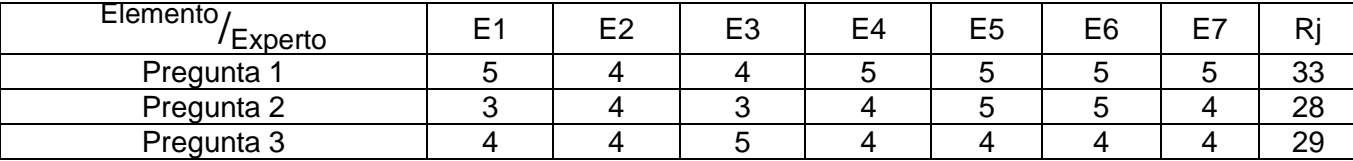

\_\_\_\_\_\_\_\_\_\_\_\_\_\_\_\_\_\_\_\_\_\_\_\_\_\_\_\_\_\_\_\_\_\_\_\_\_\_\_\_\_\_\_\_\_\_\_\_\_\_\_\_\_\_\_\_\_\_\_\_\_\_\_\_\_\_\_\_\_\_\_\_\_\_\_\_\_\_\_\_ \_\_\_\_\_\_\_\_\_\_\_\_\_\_\_\_\_\_\_\_\_\_\_\_\_\_\_\_\_\_\_\_\_\_\_\_\_\_\_\_\_\_\_\_\_\_\_\_\_\_\_\_\_\_\_\_\_\_\_\_\_\_\_\_\_\_\_\_\_\_\_\_\_\_\_\_\_\_\_\_ \_\_\_\_\_\_\_\_\_\_\_\_\_\_\_\_\_\_\_\_\_\_\_\_\_\_\_\_\_\_\_\_\_\_\_\_\_\_\_\_\_\_\_\_\_\_\_\_\_\_\_\_\_\_\_\_\_\_\_\_\_\_\_\_\_\_\_\_\_\_\_\_\_\_\_\_\_\_\_\_ \_\_\_\_\_\_\_\_\_\_\_\_\_\_\_\_\_\_\_\_\_\_\_\_\_\_\_\_\_\_\_\_\_\_\_\_\_\_\_\_\_\_\_\_\_\_\_\_\_\_\_\_\_\_\_\_\_\_\_\_\_\_\_\_\_\_\_\_\_\_\_\_\_\_\_\_\_\_\_\_

| Pregunta 4 |  |  |  | 29      |
|------------|--|--|--|---------|
| Pregunta 5 |  |  |  | າາ<br>ၪ |
| Pregunta 6 |  |  |  | 30      |
| Pregunta 7 |  |  |  | ററ<br>ັ |
| Pregunta 8 |  |  |  | 29      |

**Tabla 3.4: Aspectos a evaluar contra expertos.**

### **Anexo 6**

*K* : El número de expertos que intervienen en el proceso de evaluación, por lo que toma el valor de 7.

*N* : Cantidad de aspectos a validar, en este caso N = 8.

*Rj :* La suma de los rangos asignados a cada pregunta por parte de los expertos.

 $\overline{Rj}$ : Es la media de los rangos y se determina mediante la fórmula:

$$
\overline{Rj} = \frac{\sum_{i \to j}^{N} Rj}{N} = \frac{33 + 28 + 29 + 29 + 33 + 30 + 32 + 29}{8} = 30.375
$$

*S* : Es la suma de los cuadrados de las desviaciones y se calcula de la siguiente forma:

$$
S = \sum_{i \to j}^{N} (Rj - \overline{Rj})^2 = (33 - 30.37)^2 + (28 - 30.37)^2 + (29 - 30.37)^2 + (29 - 30.37)^2 + (33 - 30.37)^2 + (30 - 30.37)^2 + (32 - 30.37)^2 + (29 - 30.37)^2
$$
  
= 6.92 + 5.62 + 1.88 + 1.88 + 6.92 + 0.14 + 2.66 + 1.88  
= 27.9

*W* : Es el coeficiente de Kendall y se calcula mediante la fórmula siguiente:

$$
W = \frac{12S}{K^2(N^3 - N)} = \frac{12 \cdot 27.9}{7^2(8^3 - 8)} = \frac{334.8}{24696} = 0.014
$$

El coeficiente *W* posibilita decidir el nivel de concordancia entre los expertos, su valor siempre es positivo y oscila entre 0 y 1. Con el coeficiente de Kendall se puede calcular el Chi-cuadrado real para comprobar la concordancia entre los expertos, el mismo se obtiene a través de la fórmula siguiente:

$$
X^2 real = K(N-1)W = 7(8-1)0.014 = 0.69
$$

70

Este Chi-Cuadrado real calculado se compara con el de la tabla inversa de la función de distribución de la variable Chi-Cuadrado con una probabilidad de error de 0,01.

Si K <7 se busca S para su valor crítico donde W sea de significación 0.05 y 0.01.

Si K ≥ 7 se calcula Chi cuadrado real con significación α = 0.01 y un nivel de confianza del 99 %.

Si  $X^2$ real <  $X^2(\alpha, N-1)$ , entonces existe concordancia en el trabajo de los expertos. Luego de la realización de los cálculos pertinentes, estos arrojaron que  $x^2$  *real* = 1,232 y el  $X^2(0.01,7) = 18.47$  lo cual corrobora el cumplimiento de la comparación y por tanto, existe concordancia entre los expertos.

#### **Anexo 7**

Muy adecuada (C1), Bastante adecuada (C2), Adecuada (C3), Poco adecuada (C4), No adecuada (C5).

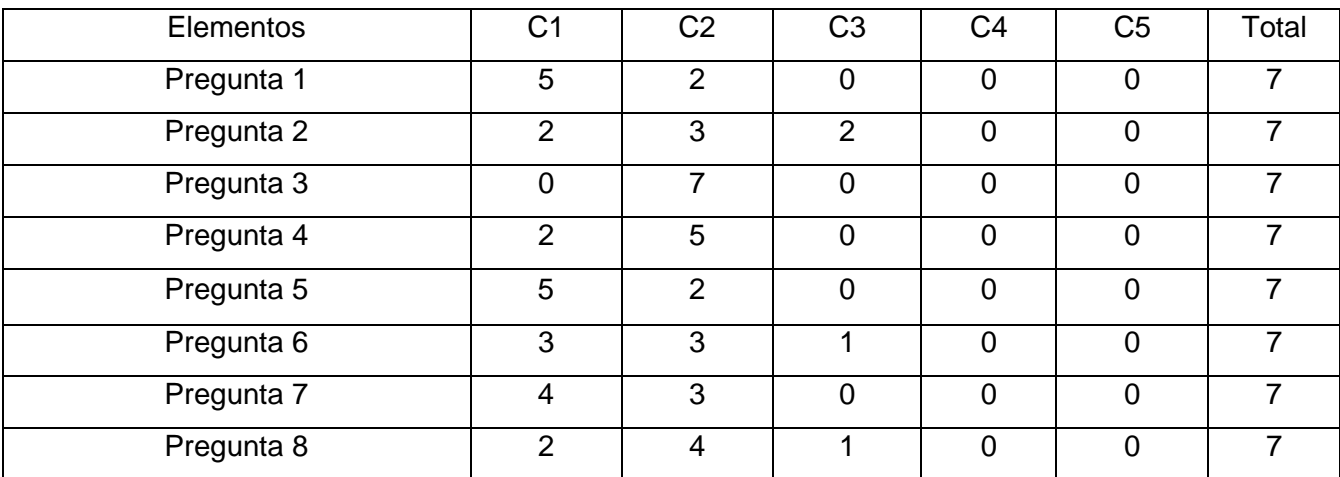

**Tabla 3.5: Frecuencias absolutas para cada pregunta de la encuesta.**

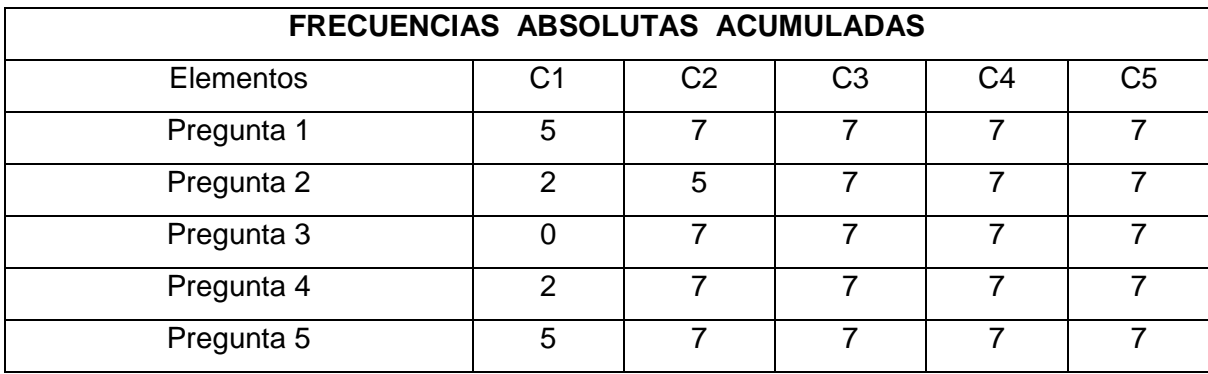

| Pregunta 6 |  |  |  |
|------------|--|--|--|
| Pregunta 7 |  |  |  |
| Pregunta 8 |  |  |  |

**Tabla 3.6: Frecuencias absolutas acumuladas**

| FRECUENCIAS RELATIVAS ACUMULADAS |          |                |                |                |                |  |  |
|----------------------------------|----------|----------------|----------------|----------------|----------------|--|--|
| <b>Elementos</b>                 | C1       | C <sub>2</sub> | C <sub>3</sub> | C <sub>4</sub> | C <sub>5</sub> |  |  |
| Pregunta 1                       | 0.7      |                |                |                |                |  |  |
| Pregunta 2                       | 0.28     | 0.7            |                | 4              |                |  |  |
| Pregunta 3                       | $\Omega$ | 1              | 1              | 1              | 1              |  |  |
| Pregunta 4                       | 0.28     |                |                |                | 1              |  |  |
| Pregunta 5                       | 0.7      |                |                |                |                |  |  |
| Pregunta <sub>6</sub>            | 0.43     | 0.86           | 4              | 4              | 4              |  |  |
| Pregunta 7                       | 0.57     |                |                |                |                |  |  |
| Pregunta 8                       | 0.28     | 0.86           |                |                |                |  |  |

**Tabla 3.7: Frecuencias relativas acumuladas**

### **Anexo 8**

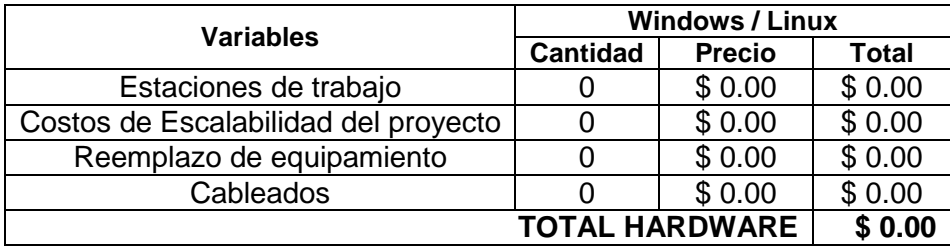

**Tabla 3.10 Costos por hardware (USD)**

### **Anexo 9**

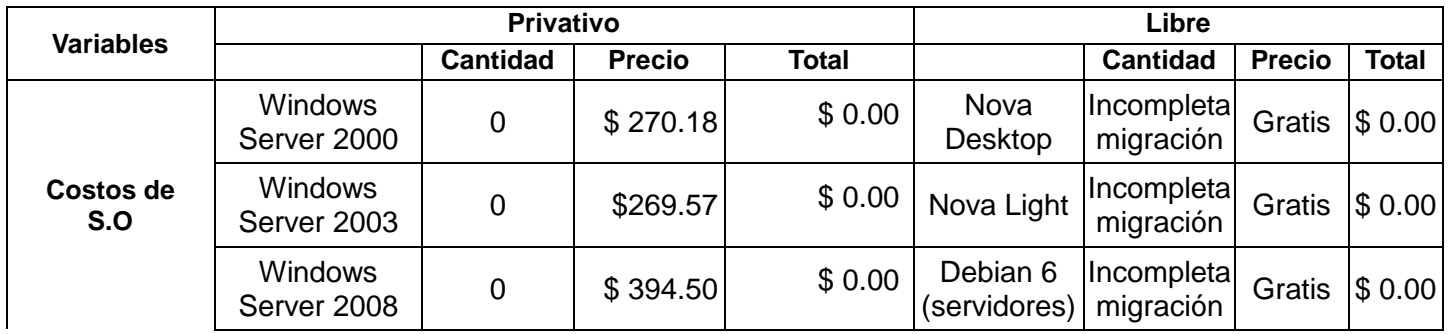

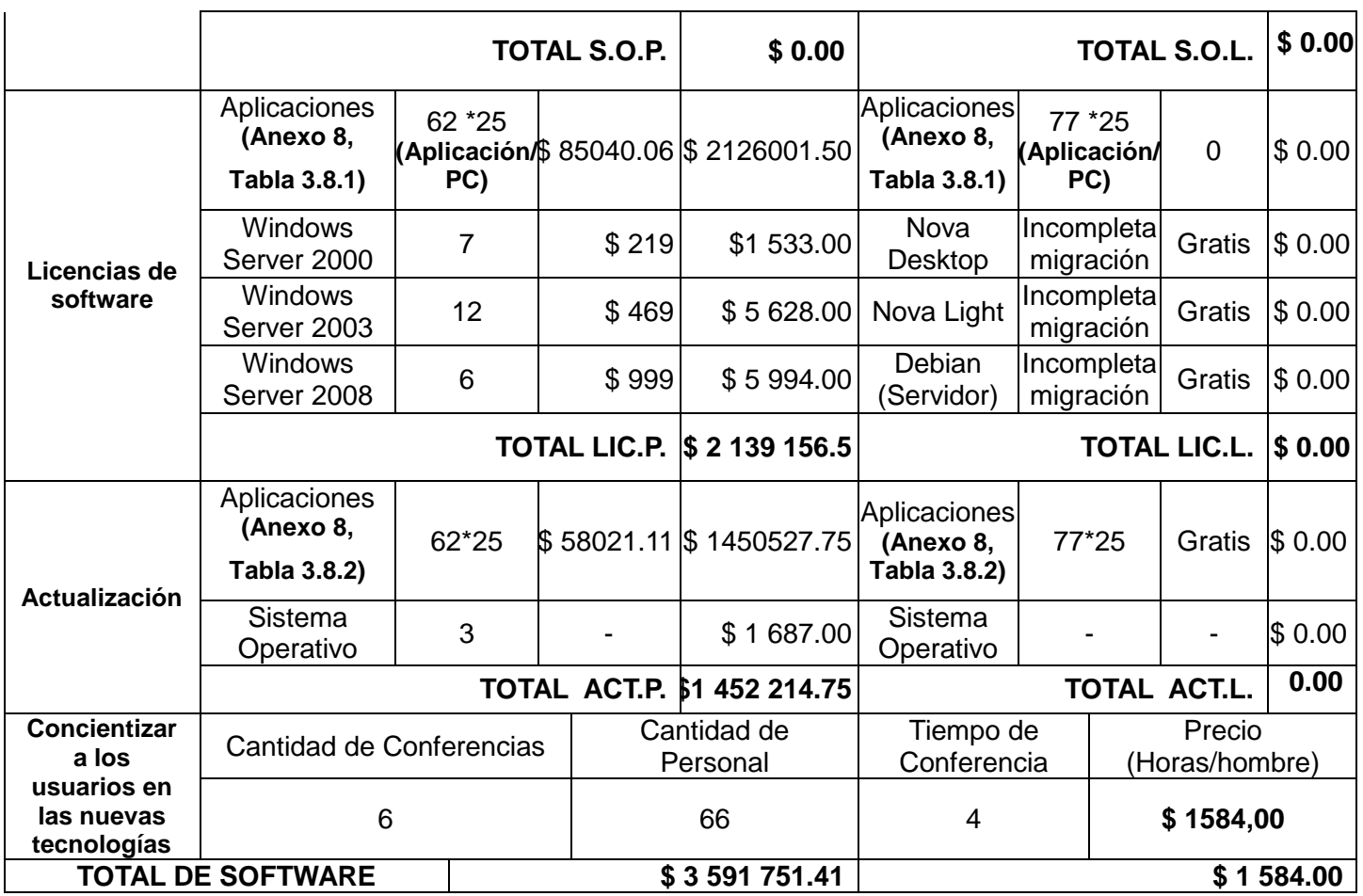

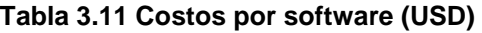

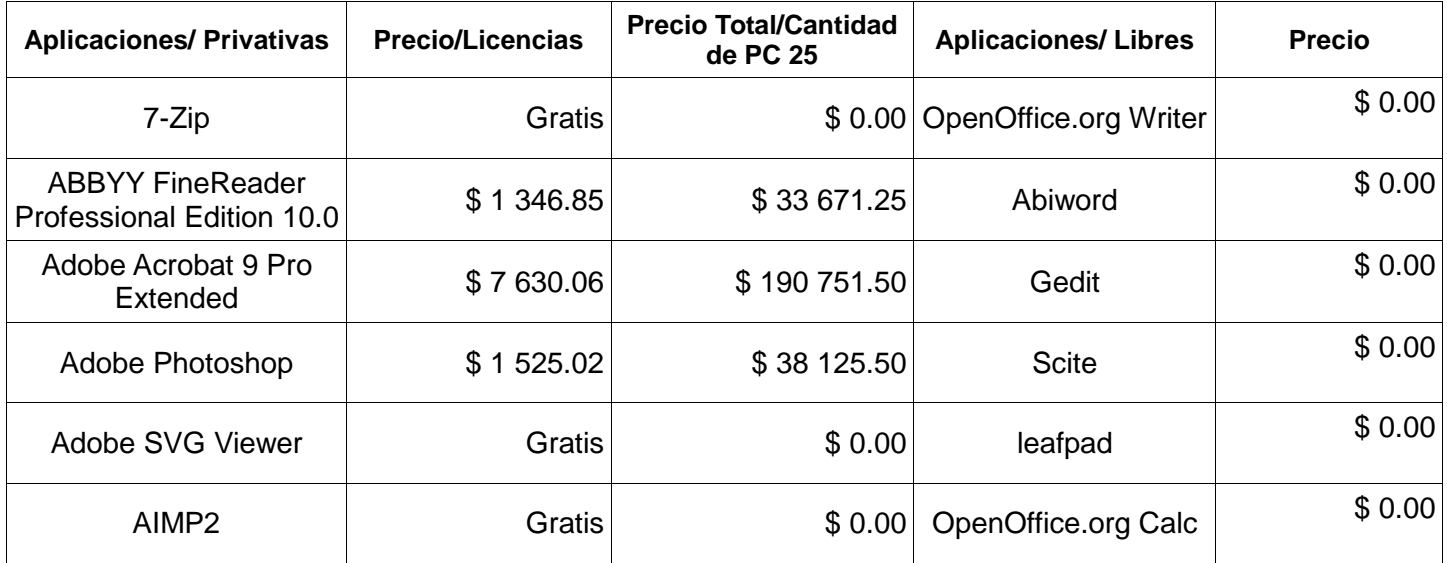

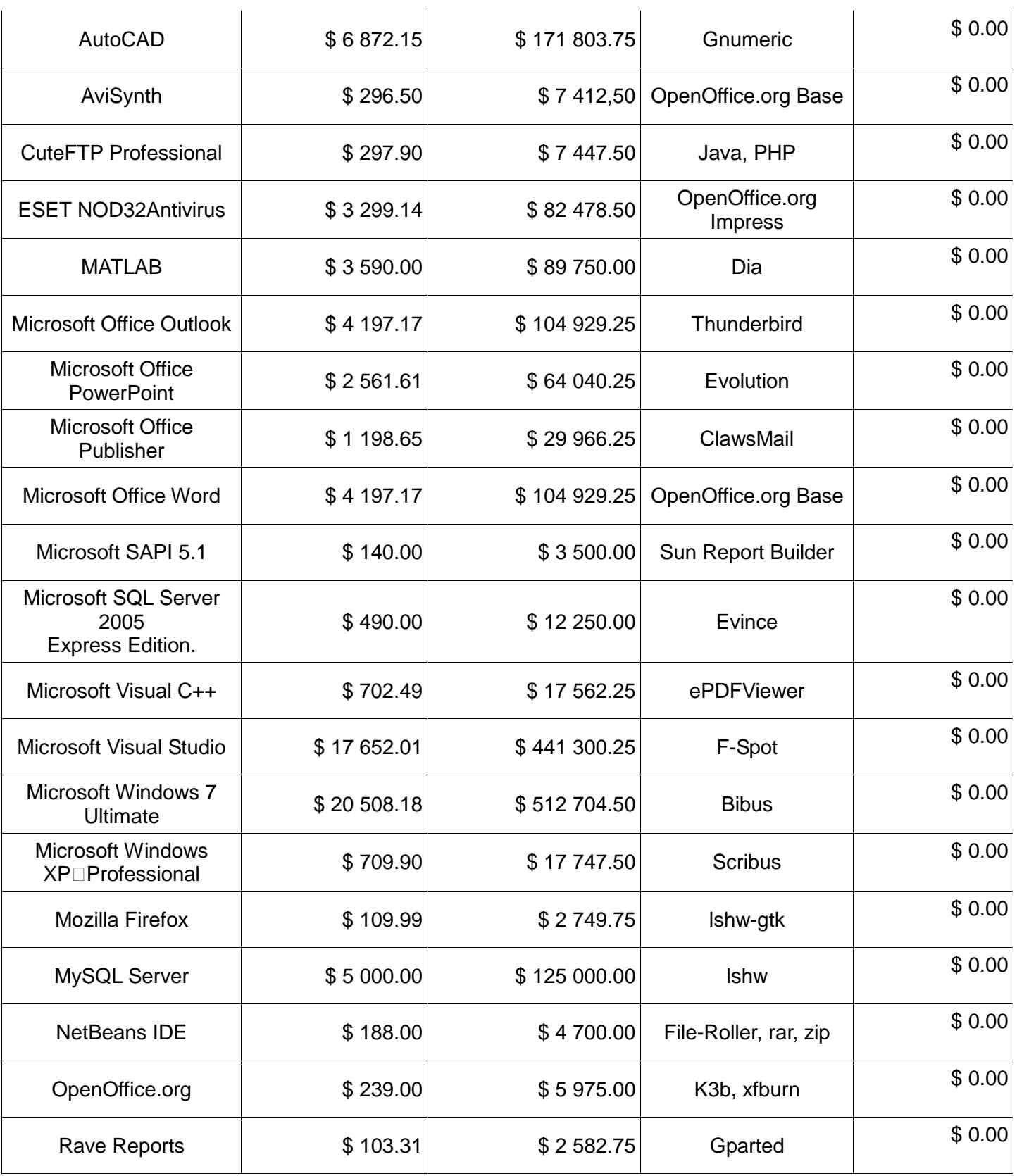

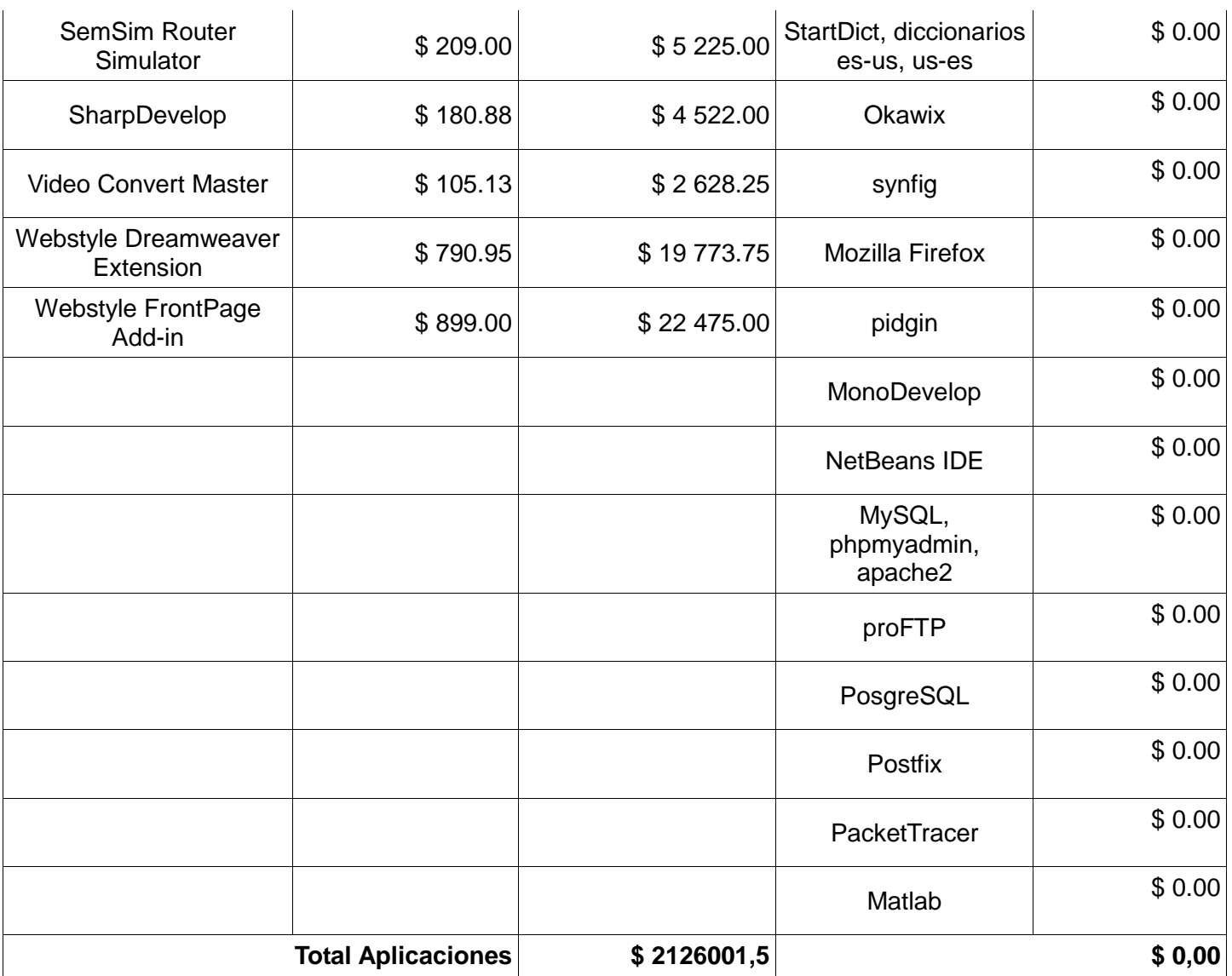

**Tabla 3.12 Costos por el pago de licencia de aplicaciones (USD)**

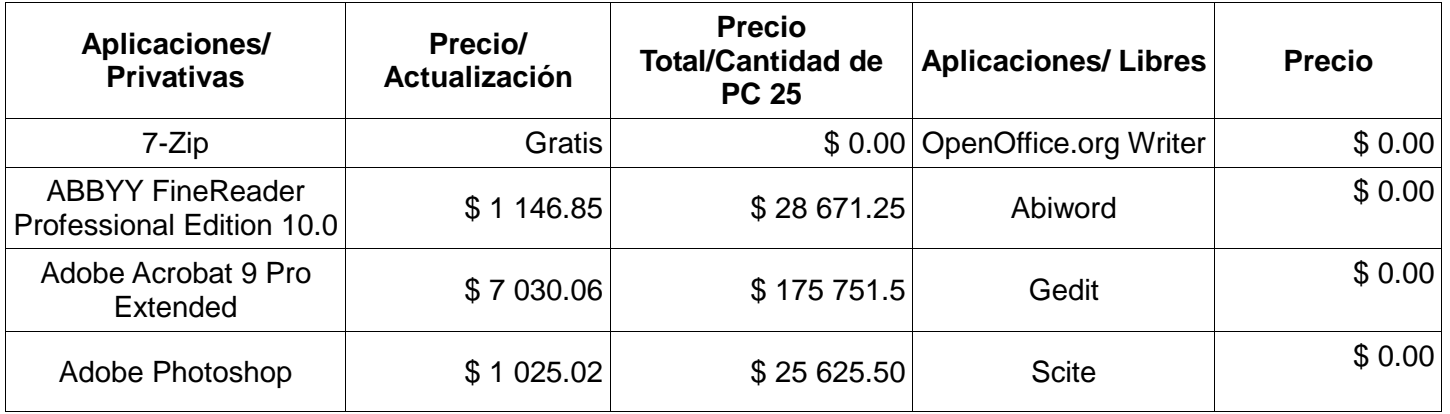

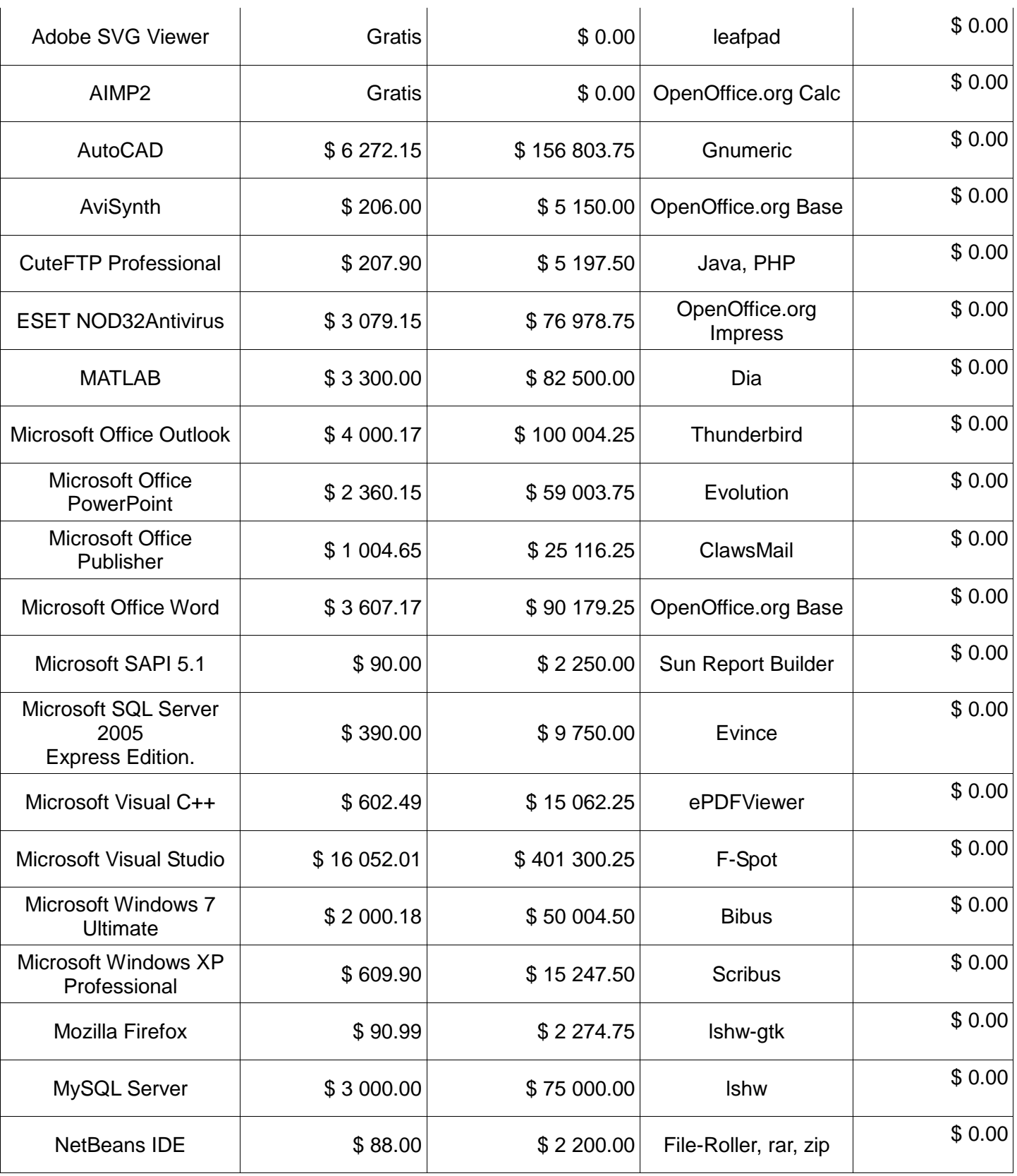

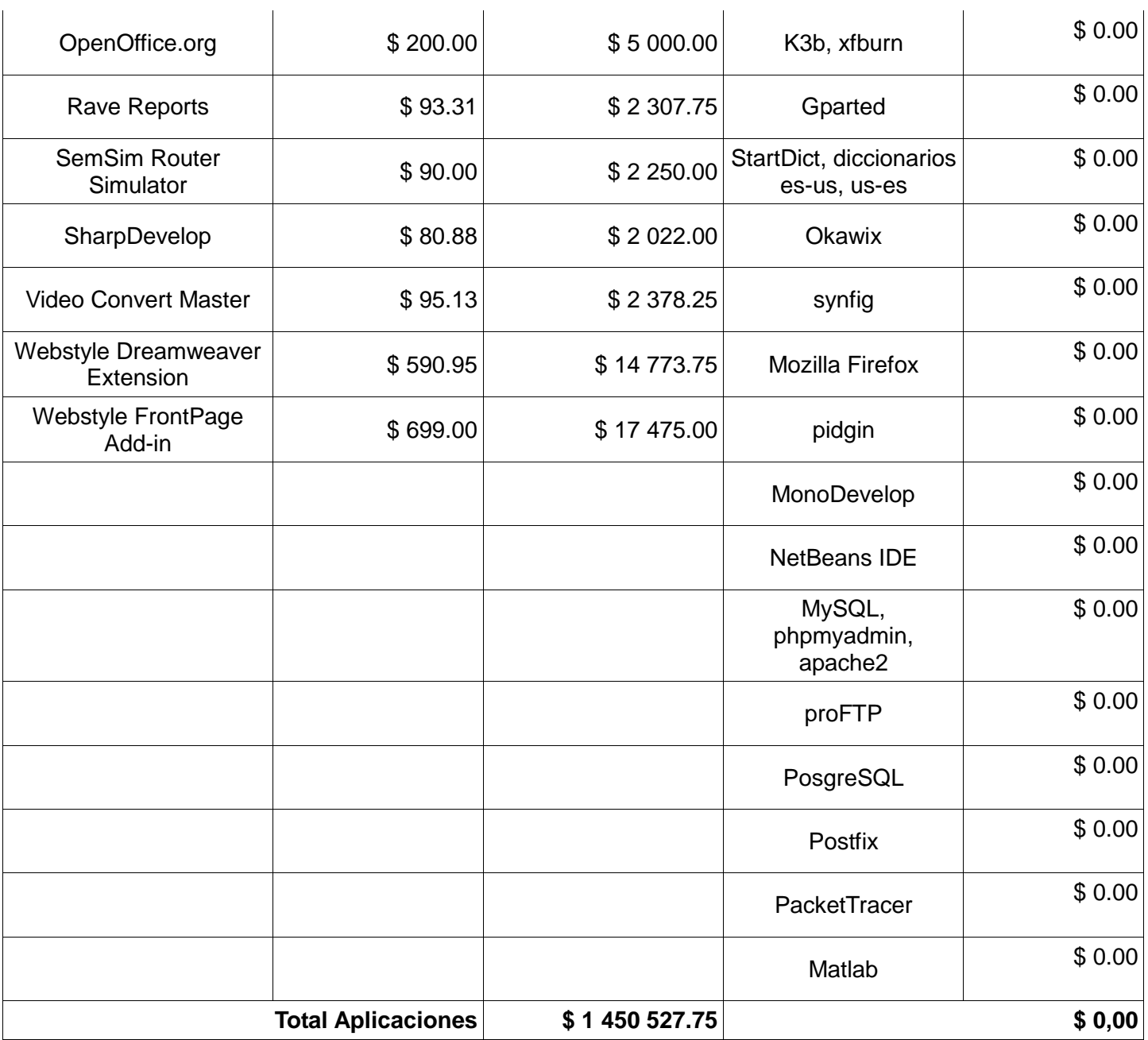

# **Tabla 3.13 Costos por actualización de aplicaciones (USD)**

# **Anexo 10**

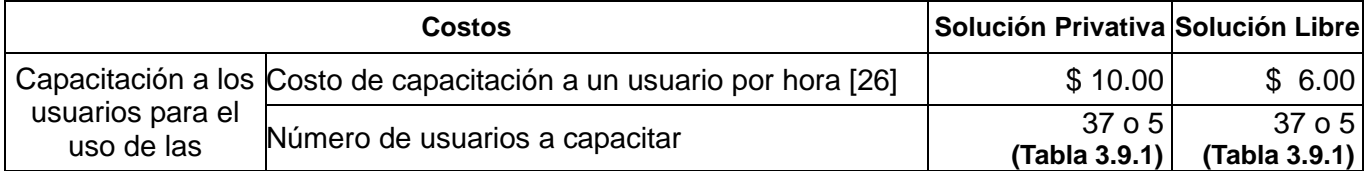

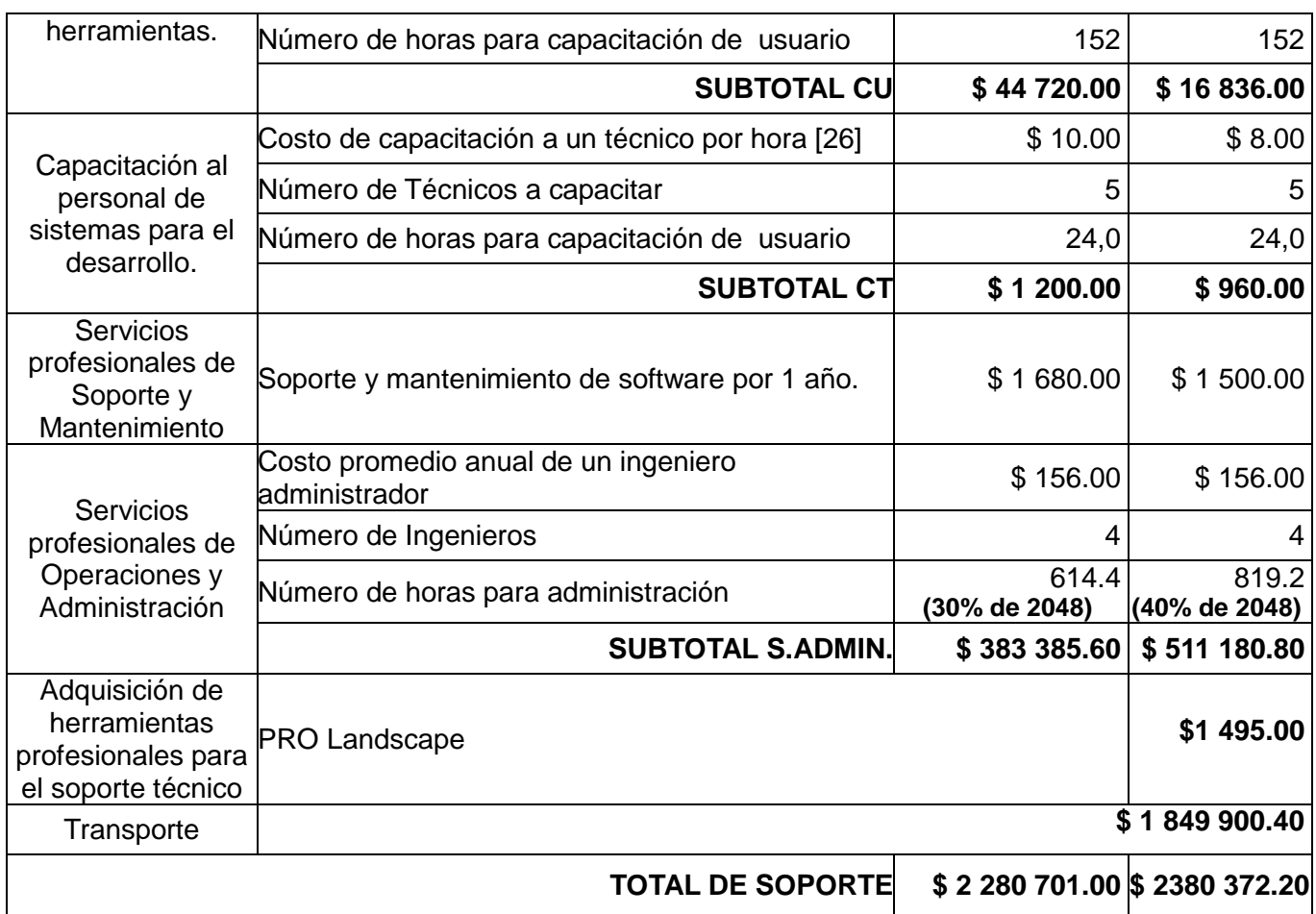

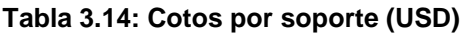

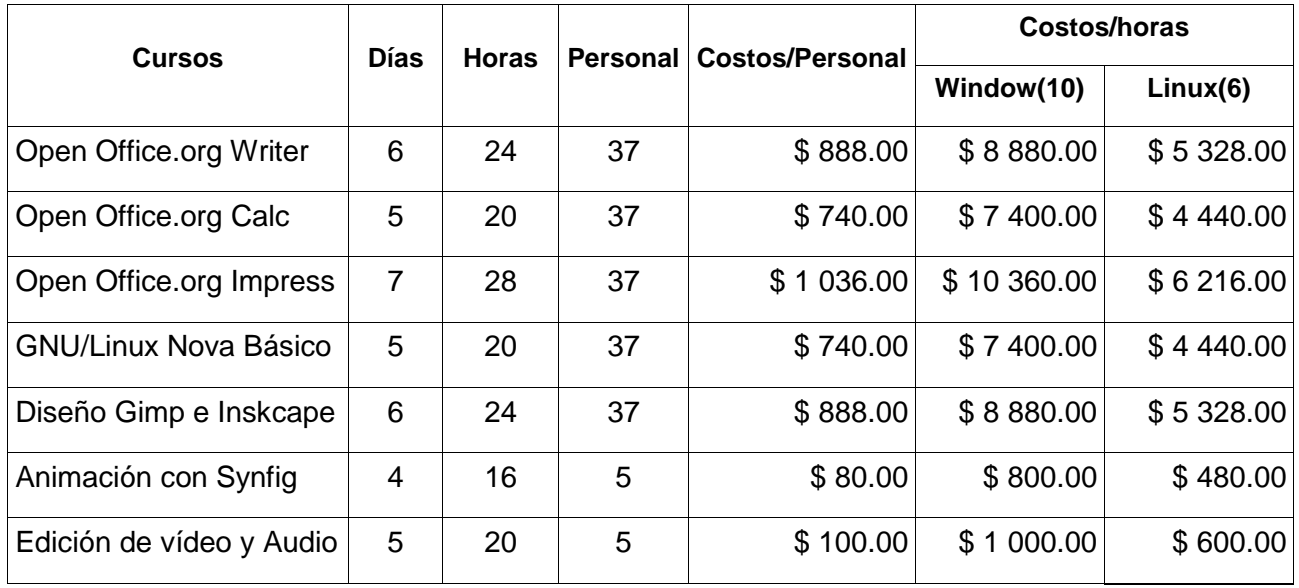

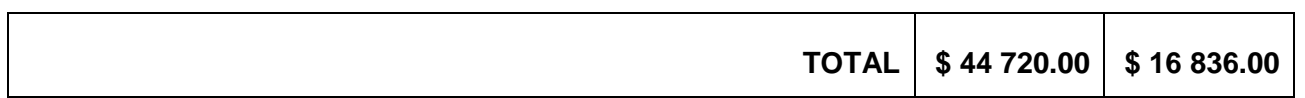

# **Tabla 3.15: Costos capacitación a usuarios (USD)**

### **Anexo 11**

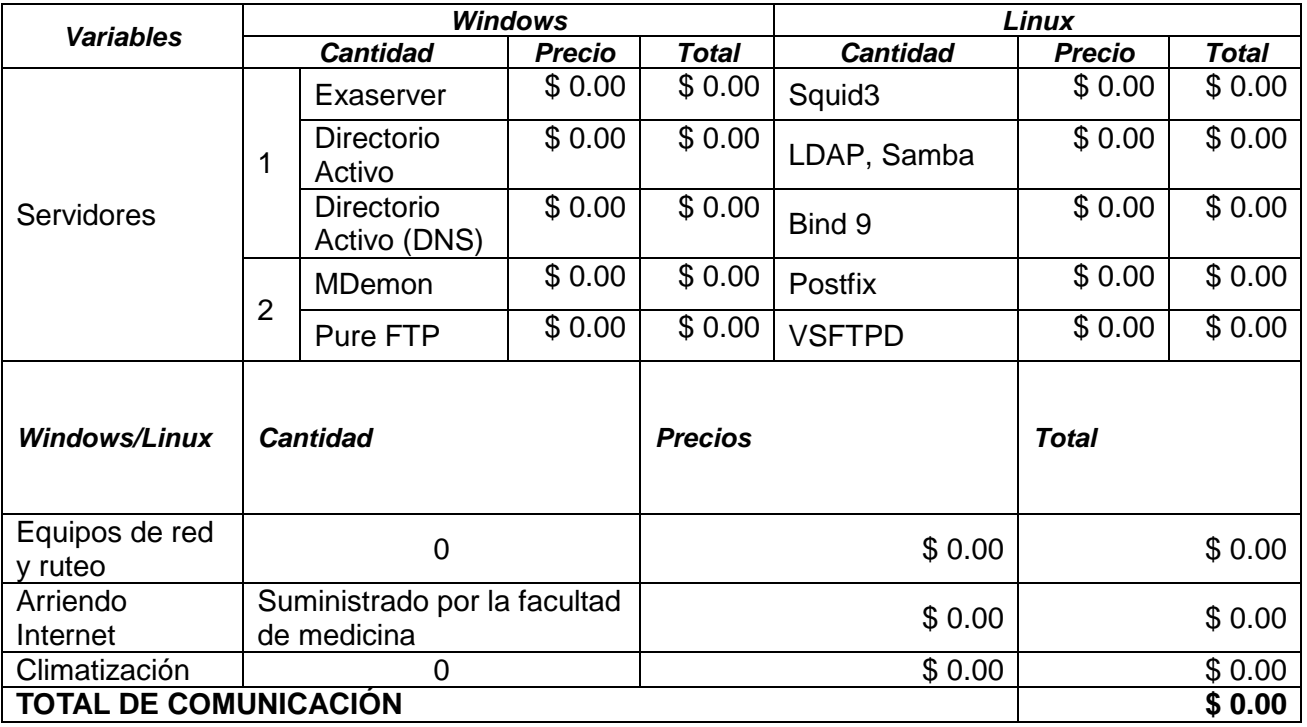

**Tabla 3.16: Cotos de comunicación (USD)**